### **Министерство сельского хозяйства Российской Федерации**

### **Федеральное государственное бюджетное образовательное учреждение высшего образования**

# **«ВОРОНЕЖСКИЙ ГОСУДАРСТВЕННЫЙ АГРАРНЫЙ УНИВЕРСИТЕТ ИМЕНИ ИМПЕРАТОРА ПЕТРА I»**

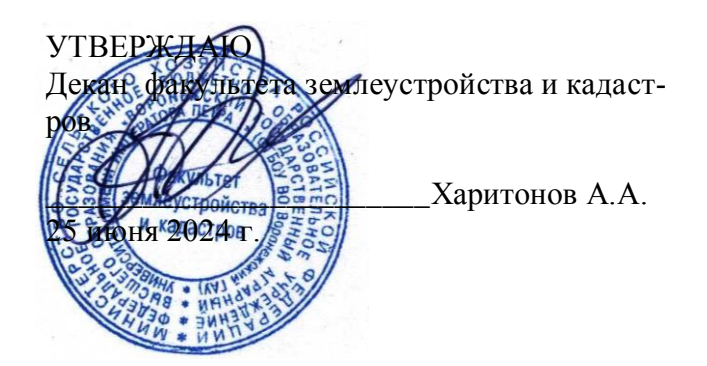

# **РАБОЧАЯ ПРОГРАММА ПО ДИСЦИПЛИНЕ**

### **Б1.О.13 Информационное обеспечение профессиональной деятельности**

Направление подготовки 21.03.02 землеустройство и кадастры Направленность (профиль) «Землеустройство», «Кадастр недвижимости» Квалификация выпускника - бакалавр

Факультет землеустройства и кадастров

Кафедра информационного обеспечения и моделирования агроэкономических систем

Преподаватель, подготовивший рабочую программу:

доцент кафедры информационного обеспечения и моделирования агроэкономических систем Демидов Павел Валерьевич

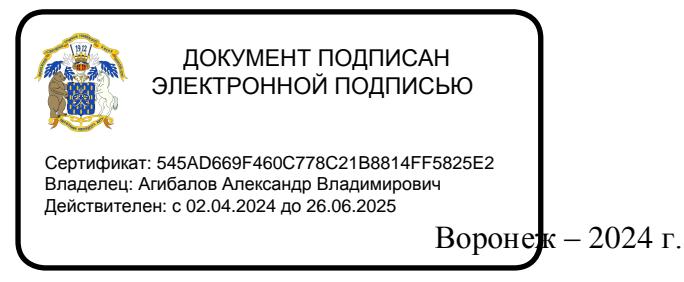

Рабочая программа разработана в соответствии с Федеральным государственным образовательным стандартом высшего образования по направлению подготовки 21.03.02 «Землеустройство и кадастры» (уровень бакалавриата) утвержденным приказом Министерства образования и науки России № 978 от 12.08.2020 г. и зарегистрированным в Министерстве юстиции Российской Федерации 25.08.2020 г., регистрационный номер №59429.

Рабочая программа утверждена на заседании кафедры информационного обеспечения и моделирования агроэкономических систем (протокол № 8 от 26.04.2024 г.).

**Заведующий кафедрой**: **\_\_\_\_\_\_\_\_\_\_\_\_\_\_\_\_ Подколзин Р.В.**

подпись

Рабочая программа рекомендована к использованию в учебном процессе методической комиссией факультета землеустройства и кадастров (протокол №10 от 25.06.2024 г.).

**Председатель методической комиссии \_\_\_\_\_\_\_\_\_\_\_\_\_\_\_\_Викин С.С.** подпись

**Рецензент рабочей программы** кандидат географических наук, начальник отдела землеустройства, мониторинга земель и кадастровой оценки недвижимости Управления Росреестра по Воронежской области Замятина Л.В.

### **1. Общая характеристика дисциплины**

### **1.1. Цель изучения дисциплины**

Ознакомить обучающихся с основами современных методов обработки и хранения информации и обучить приемам практического использования ПК как средством управления информации.

### **1.2. Задачи изучения дисциплины**

раскрыть содержание основных понятий и категорий информационных технологий4

- изучить принципы функционирования ПК, состав и назначение аппаратных средств;
- рассмотреть состав и назначение программного обеспечение ПК;

.

изучить возможности использования офисных программ в профессиональной сфере;

 раскрыть принципы и методы построения информационных сетей и способы их использования;

изучить способы и методы организации информационной безопасности.

#### **1.3. Предмет дисциплины**

Теоретические аспекты, аппаратные и программные средства реализации информационных технологий.

#### **1.4. Место дисциплины в структуре образовательной программы**

Дисциплина «Информационное обеспечение профессиональной деятельности» является дисциплиной из базовой части профессионального цикла. Базируется на знаниях и умениях, полученных в курсах «Математика». В свою очередь, знания и умения, полученные при изучении данной дисциплины, могут использоваться при освоении курсов «Автоматизация геодезических работ», «Автоматизированные системы проектирования в землеустройстве», «Географические и земельные информационные системы», «Автоматизированные технологии государственного кадастрового учета» и при выполнении выпускных квалификационных работ.

### **1.5. Взаимосвязь с другими дисциплинами**

Дисциплина «Информационное обеспечение профессиональной деятельности Информационное обеспечение профессиональной деятельности» связана с дисциплинами: Автоматизация геодезических работ при землеустройстве, Автоматизированные системы проектирования в землеустройстве Географические и земельно-информационные системы в землеустройстве и кадастрах.

### 2 Перечень планируемых результатов обучения по дисциплине, соотнесенных с планируемыми результатами освоения образовательной программы

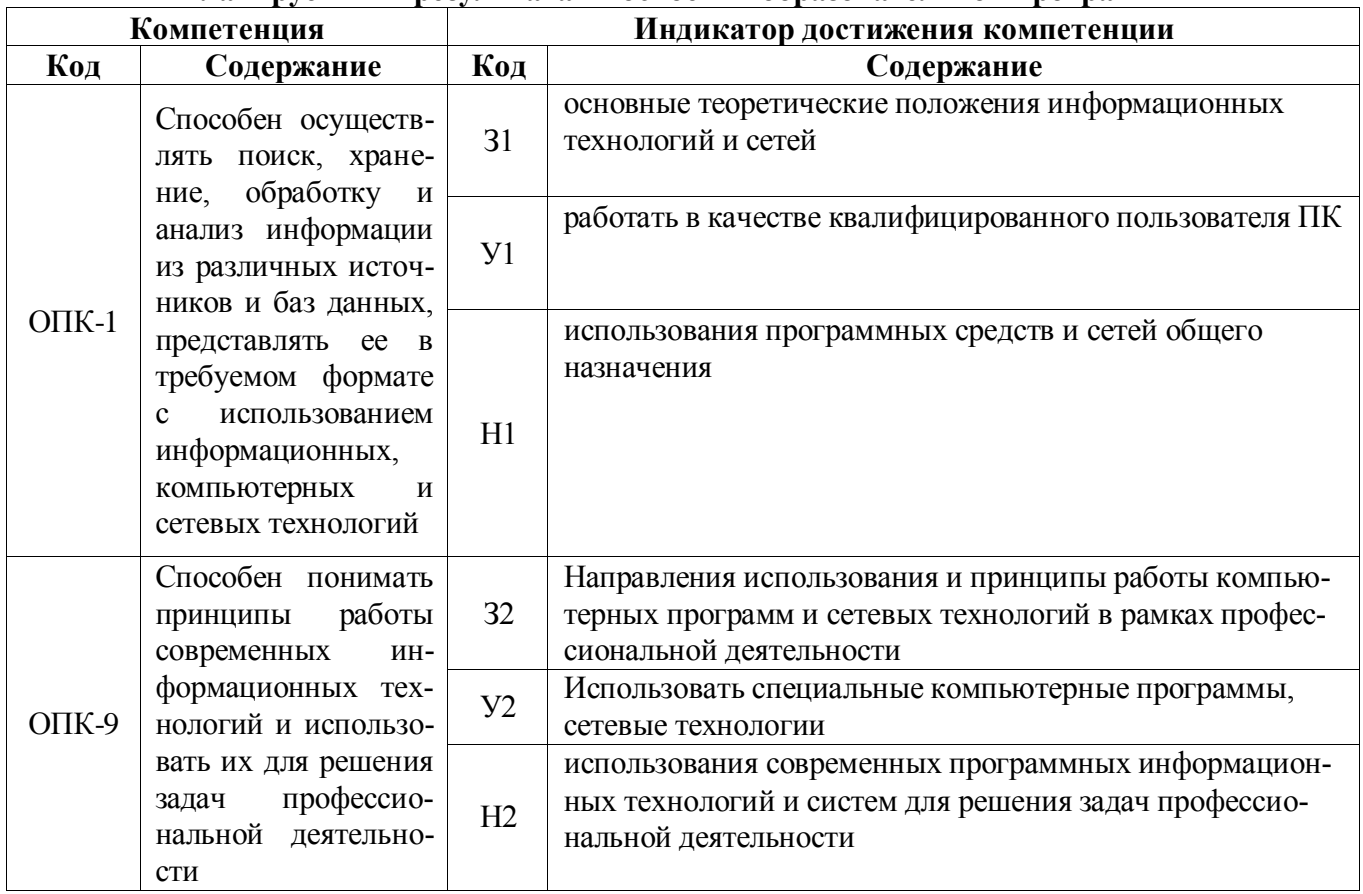

**Обозначение в таблице:**  $3 -$ обучающийся должен знать:  $V -$ обучающийся должен уметь;  $H$ обучающийся должен иметь навыки и (или) опыт деятельности.

# 3 Объем дисциплины и виды учебной работы

### 3.1 Очная форма обучения

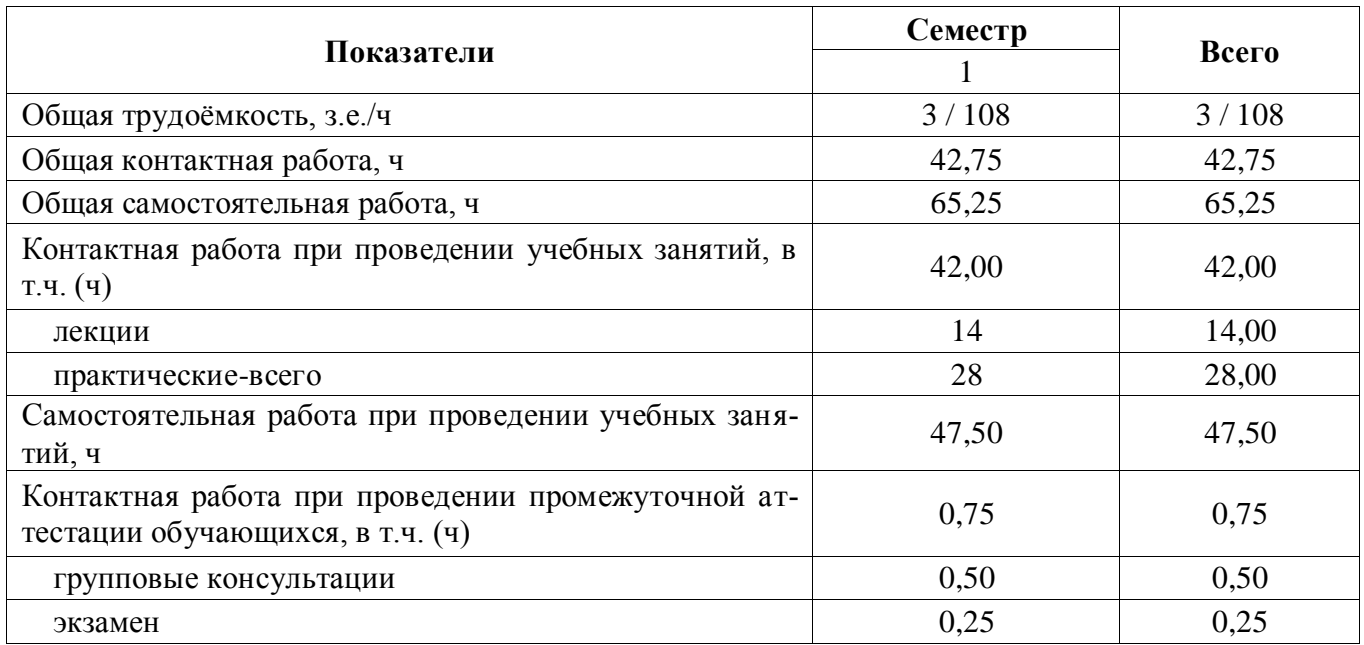

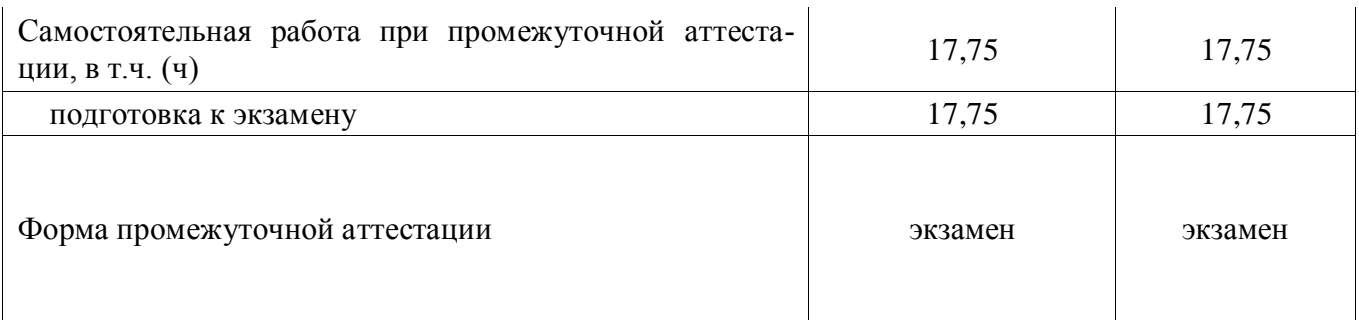

# **3.2 Заочная форма обучения**

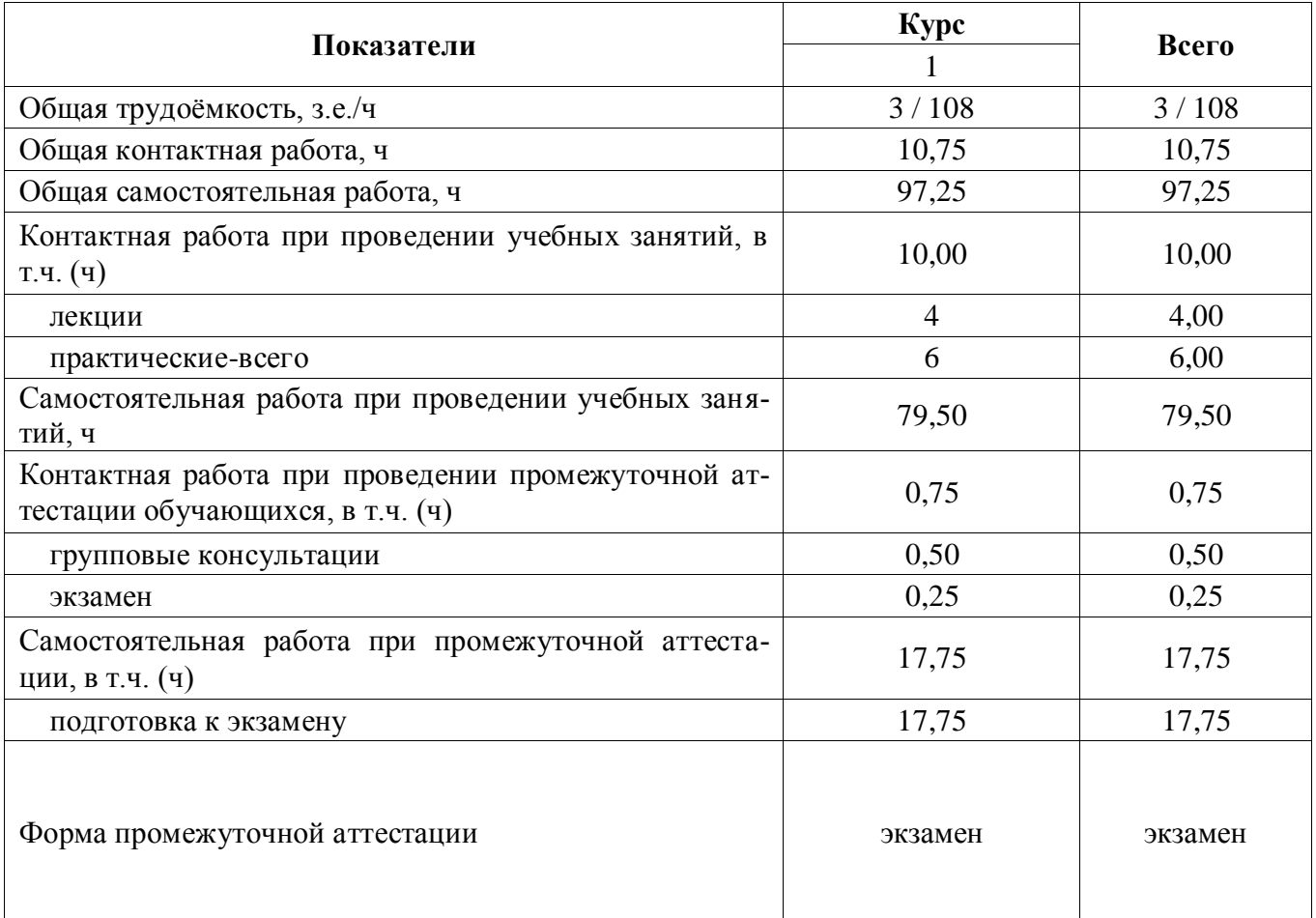

Примечание: заочная форма обучения реализуется на профиле «Землеустройство»

### **4. Содержание дисциплины**

#### **4.1. Содержание дисциплины в разрезе разделов и подразделов**

#### **Раздел 1. Информатизация общества, цифровая экономика, системы искусственного интеллекта.**

#### *1.1. Развитие информационных технологий и информатизация общества.*

Понятие и сущность информатизации общества. Информационные технологии: эволюция, тенденции и перспективы развития. Роль, задачи и возможности информационных технологий в решении задач профессиональной деятельности. Этапы развития информационных технологий.

### *1.2. Цифровые технологи и системы искусственного интеллекта.*

Понятие и сущность цифровых технологий и цифровой экономики. Сквозные технологии цифровой экономики: информационно-коммуникационные технологии; технологии беспроводной связи; нейротехнологии и искусственный интеллект; облачные вычисления; большие данные; интернет вещей; промышленный интернет; блокчейн; новые производственные технологии и робототехника. Цифровые платформы: понятие, классификация.

### **Раздел 2. Автоматизация профессиональной деятельности**

#### *2.1. Технические средства реализации информационных систем.*

Поколения ЭВМ. Принципы фон Неймана. Классификация ЭВМ. Общий состав и структура персональных компьютеров.

#### *2.2. Программное обеспечение информационных технологий.*

Понятие программное обеспечение. Классификация программного обеспечения. Понятие компьютерного вируса. Классификация компьютерных вирусов. Защита от компьютерных вирусов. Программы обработки текстов. Табличные процессоры. Интегрированные пакеты программ. Мультимедийные программы. Презентационная графика. Электронные органайзеры.

#### **Раздел 3. Информационные системы, базы данных и модели решения функциональных вычислительных задач**

*3.1. Методо-ориентированное и проблемно-ориентированное программное обеспечение.* 

#### *3.2. Информационные системы. Географические информационные системы.*

**Раздел 4. Использование сетевых информационных ресурсов в профессиональной дея-**

#### **тельности**

### *4.1. Назначение и классификация КС*

Предпосылки появления КС. Назначение КС. Организация КС. Классификация.

### *4.2. Коммуникационное оборудование и организация КС*

Программное обеспечение КС. Коммуникационное оборудование. Каналы передачи данных. Организация взаимодействия в КС. Сетевое ПО.

### *4.3. Глобальные и корпоративные КС*

Региональные компьютерные сети. Глобальные компьютерные сети. Сеть Интернет. Протоколы сети Internet. Услуги предоставляемые Internet.

### **Раздел 5. Защита информации**

### *5.1. Компьютерная преступность и защита информации.*

Причины возникновения компьютерных преступлений. Основные виды компьютерных преступлений. Предупреждение компьютерных преступлений. Защита информации.

### *5.2. Перспективы развития информационных технологий.*

Стратегия развития отрасли информационных технологий в Российской Федерации. Индекс развития стран в сфере информационно-коммуникационных технологий

### **4.2 Распределение контактной и самостоятельной работы при подготовке к занятиям по подразделам** 4.2.1 Очная форма обучения

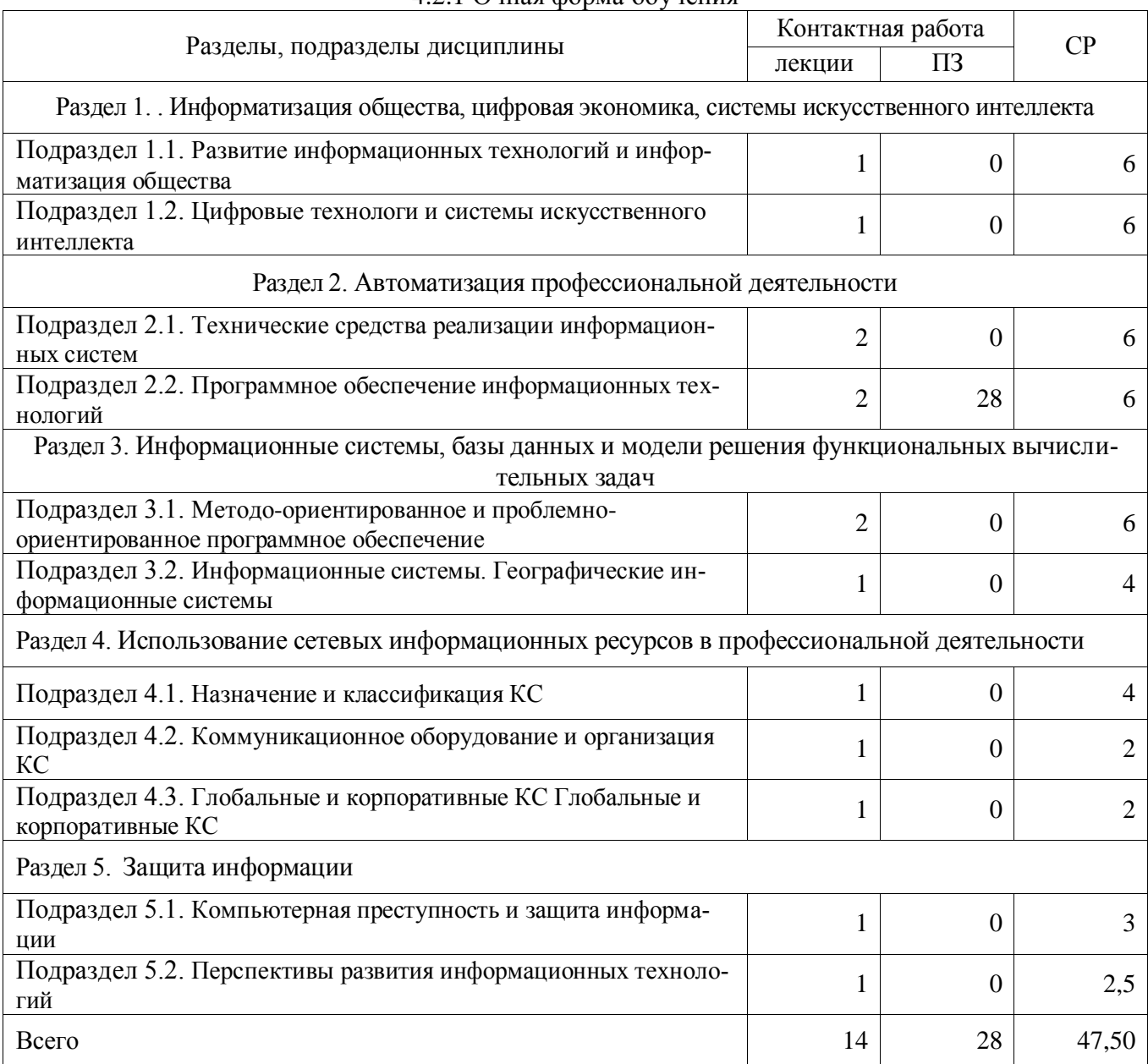

# 4.2.2 заочная форма обучения

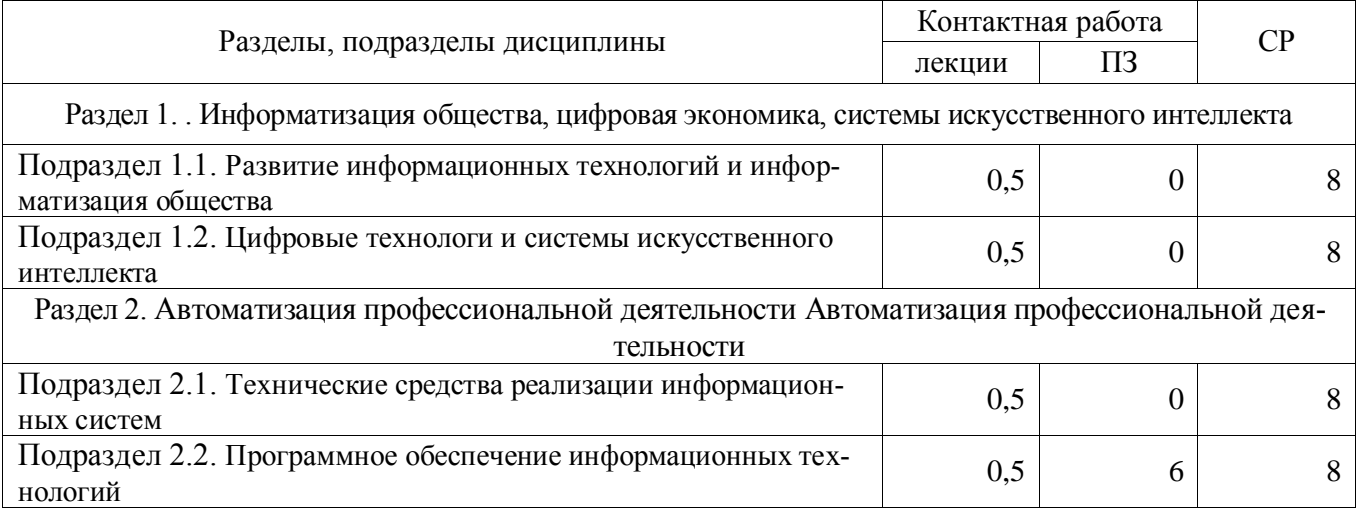

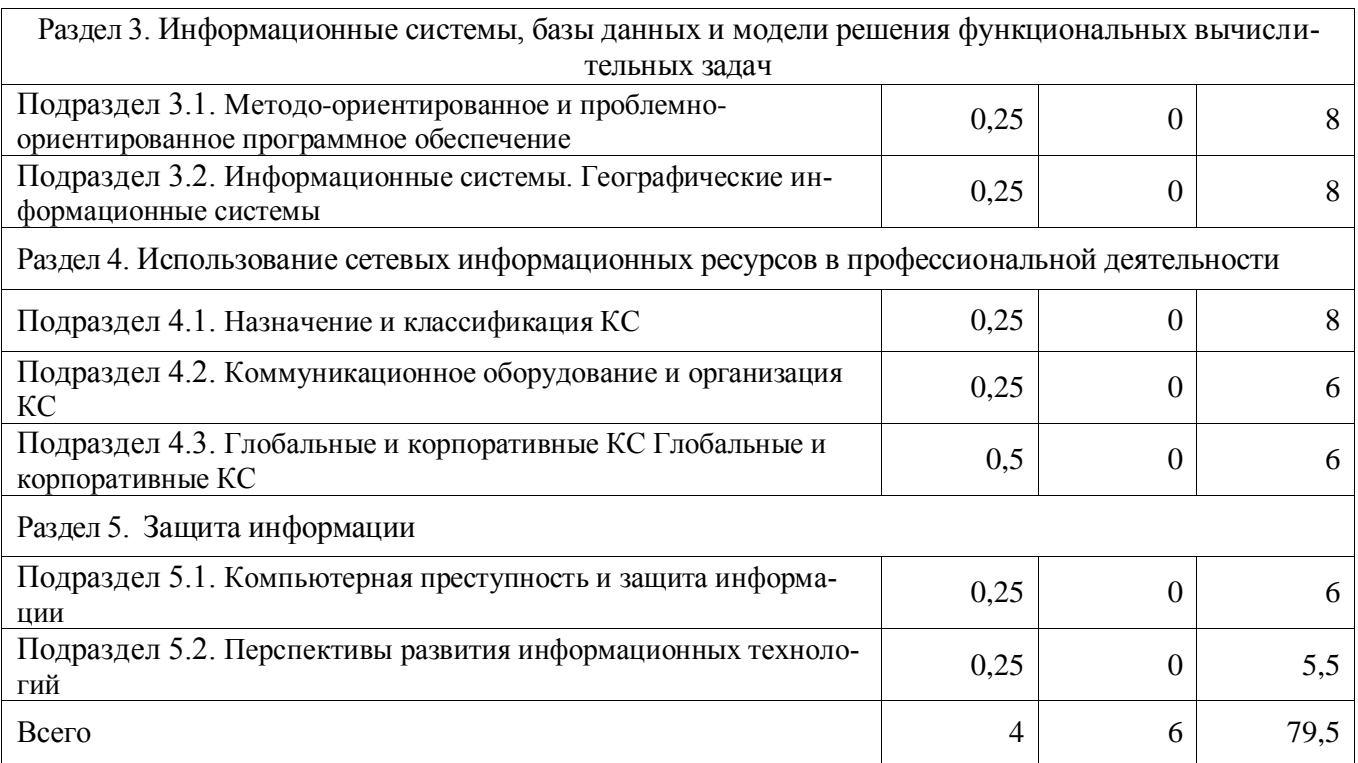

Примечание: заочная форма обучения реализуется на профиле «Землеустройство»

# **4.3 Перечень тем и учебно-методического обеспечения для самостоятельной работы обучающихся**

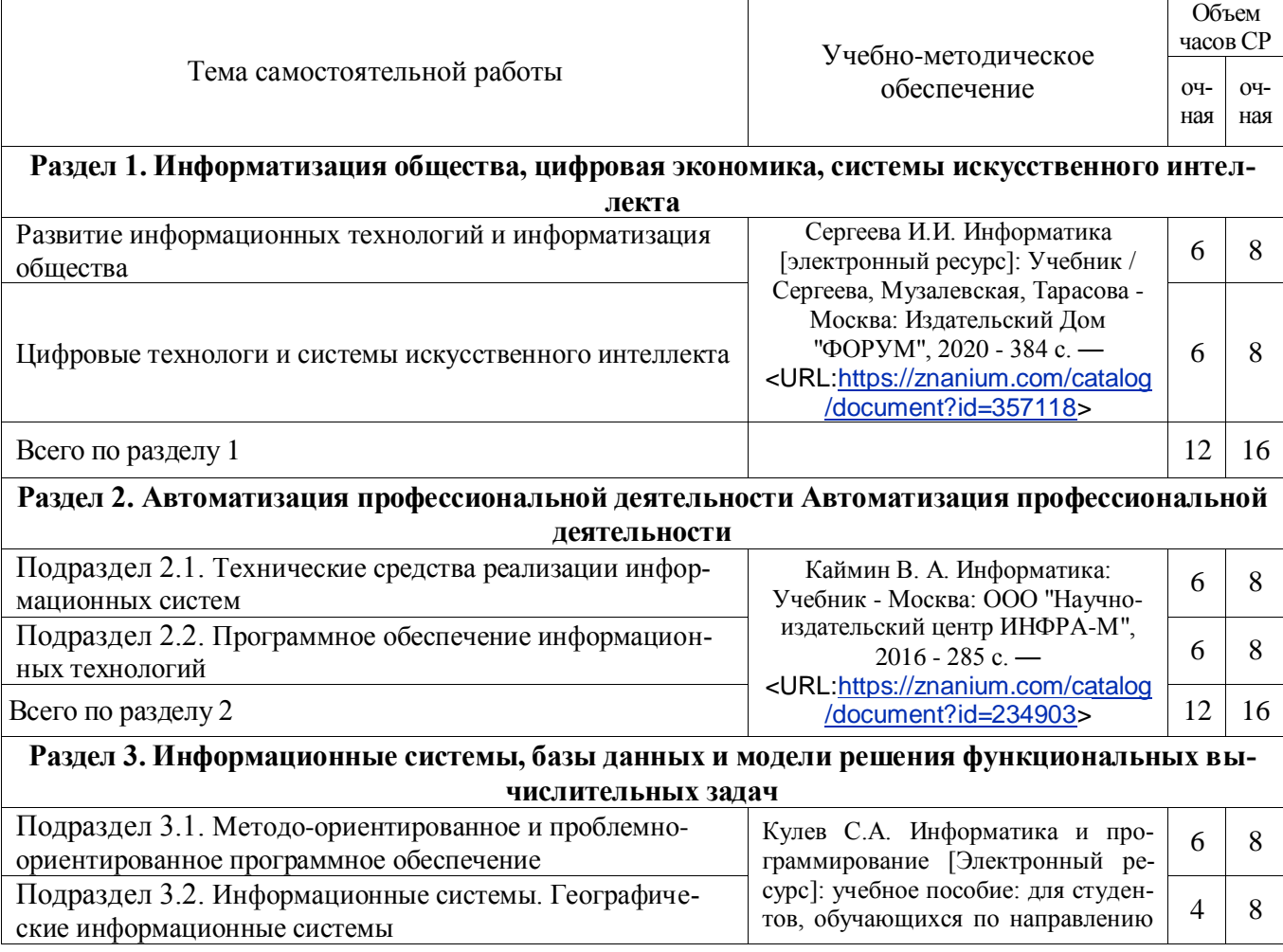

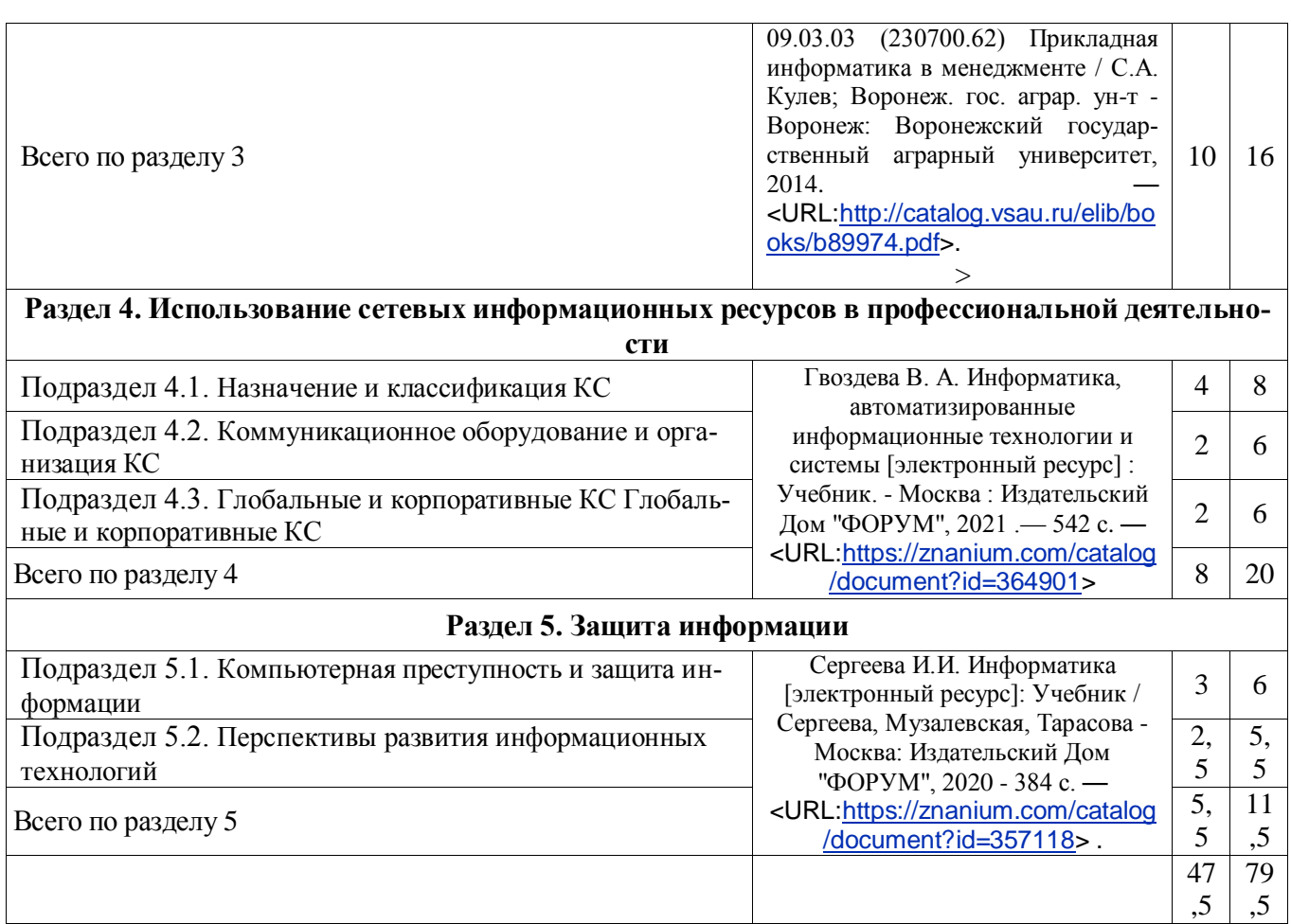

Примечание: заочная форма обучения реализуется на профиле «Землеустройство»

# **5 Фонд оценочных средств для проведения промежуточной аттестации и текущего контроля**

### **5.1 Этапы формирования компетенций**

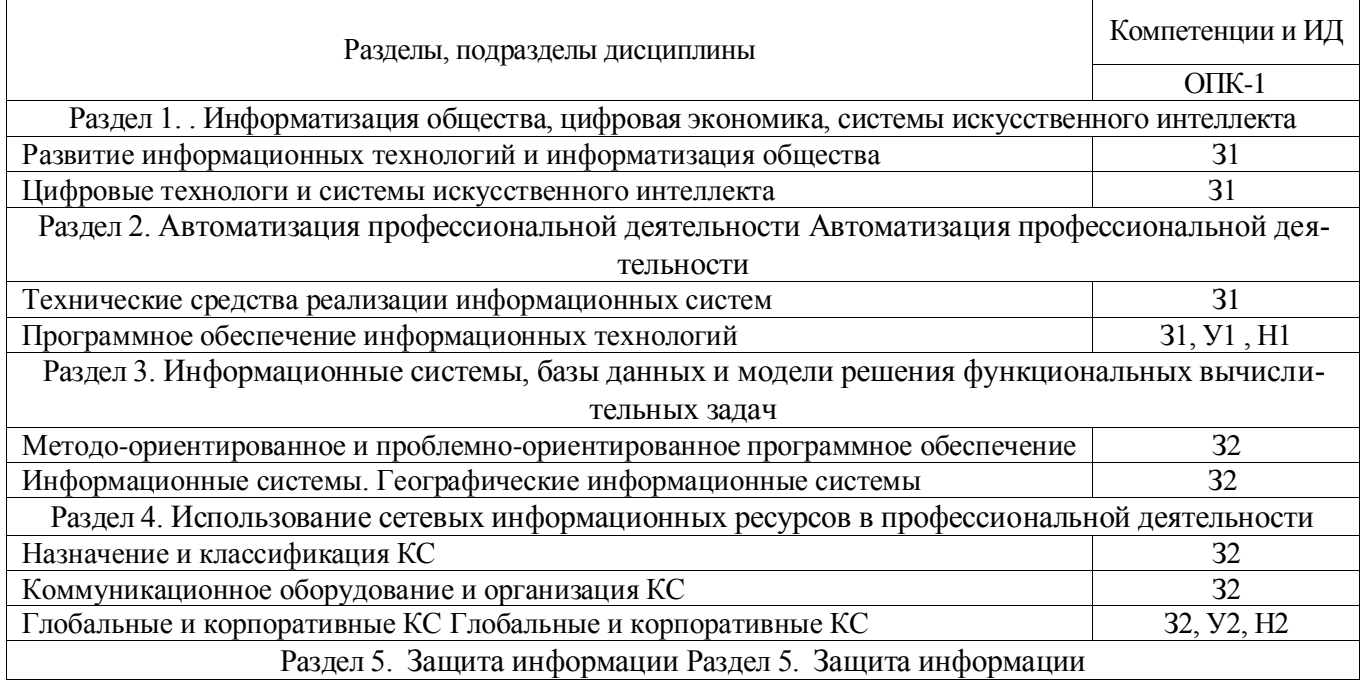

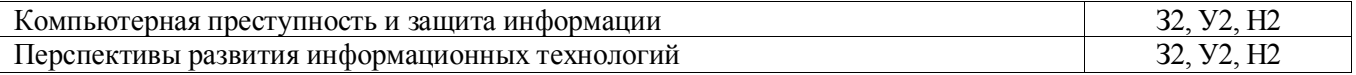

# **5.2 Шкалы и критерии оценивания достижения компетенций**

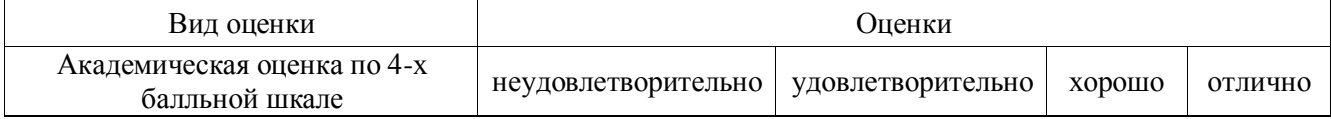

# 5.2.1. Шкалы оценивания достижения компетенций

### 5.2.2. Критерии оценивания достижения компетенций Критерии оценки на экзамене

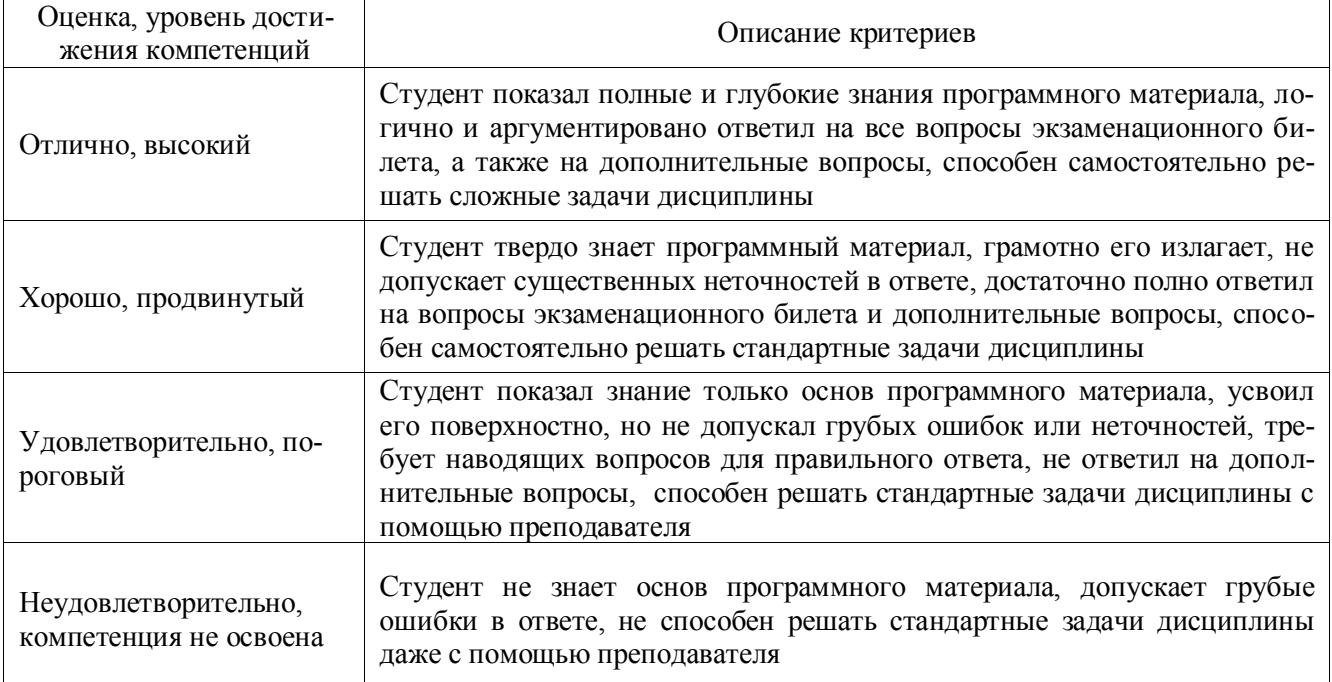

## Критерии оценки на зачете

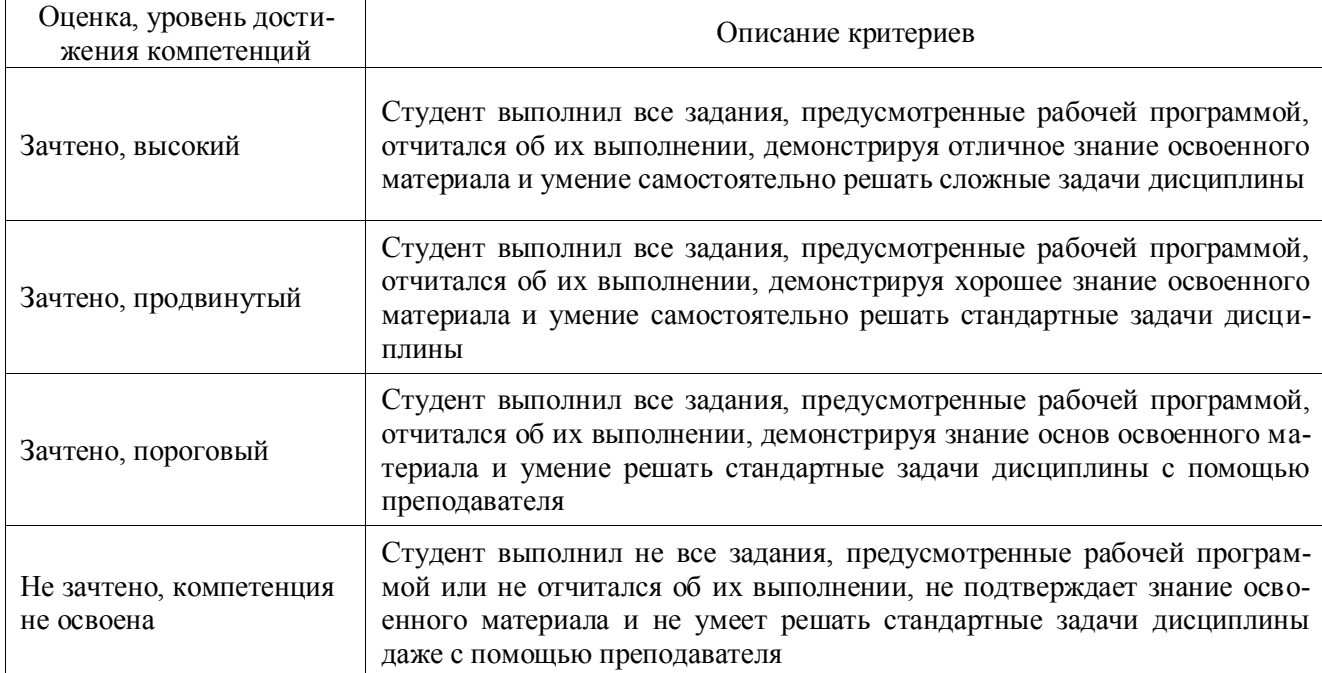

# Критерии оценки при защите курсового проекта

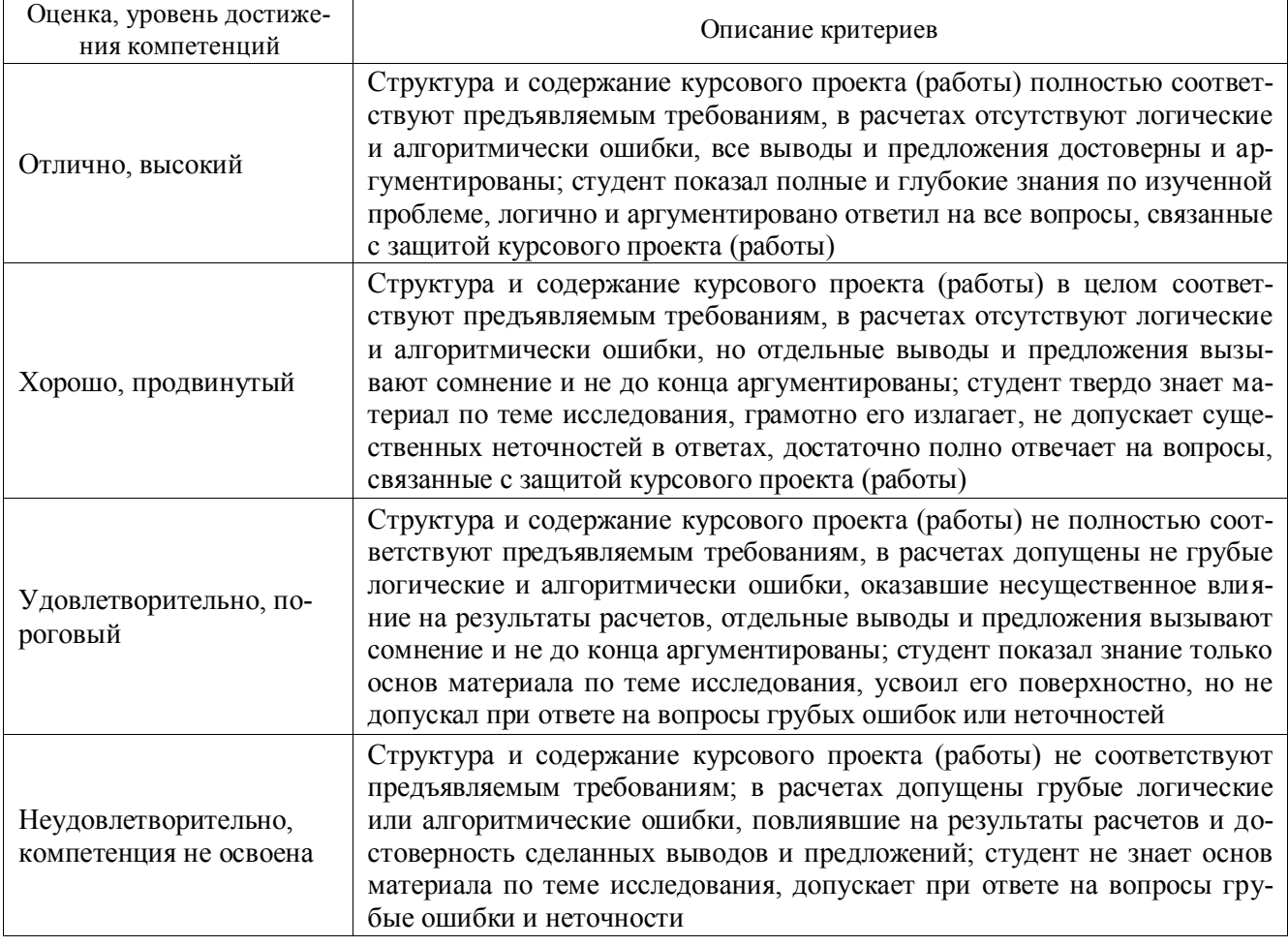

## Критерии оценки тестов

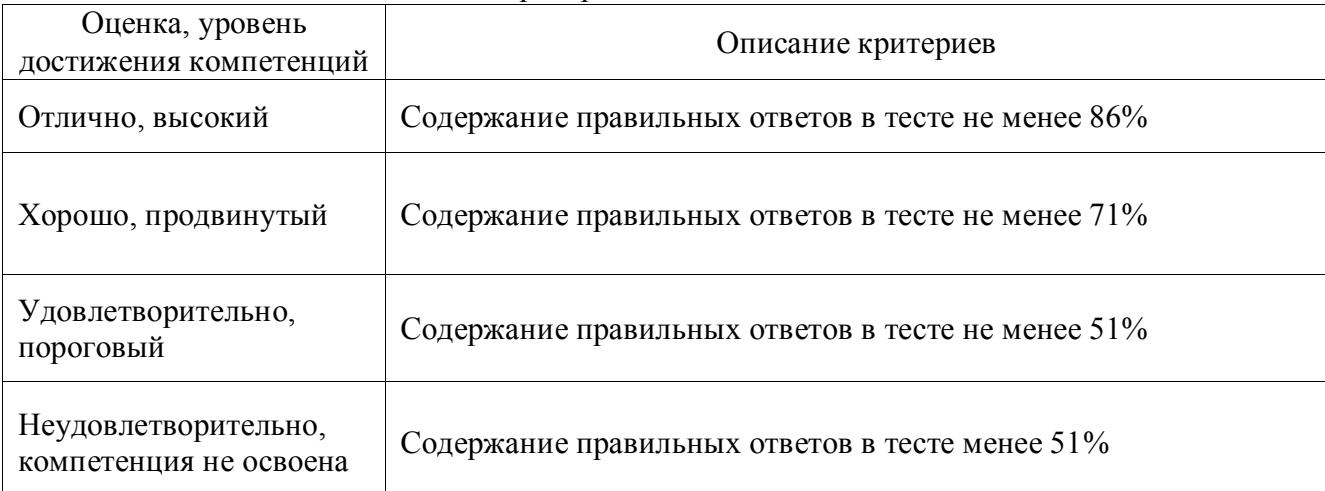

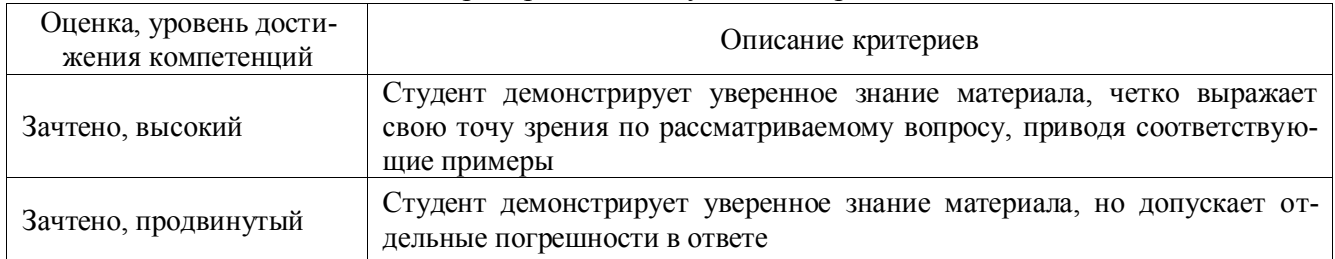

## Критерии оценки устного опроса

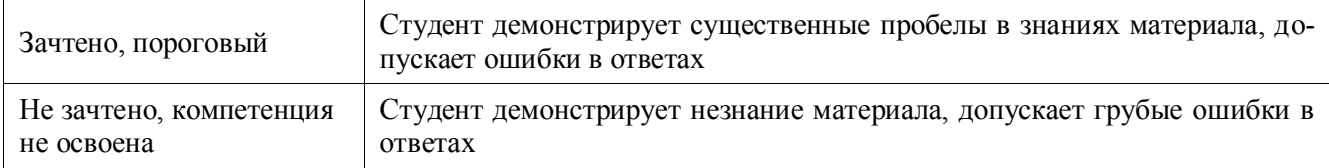

### Критерии оценки решения задач

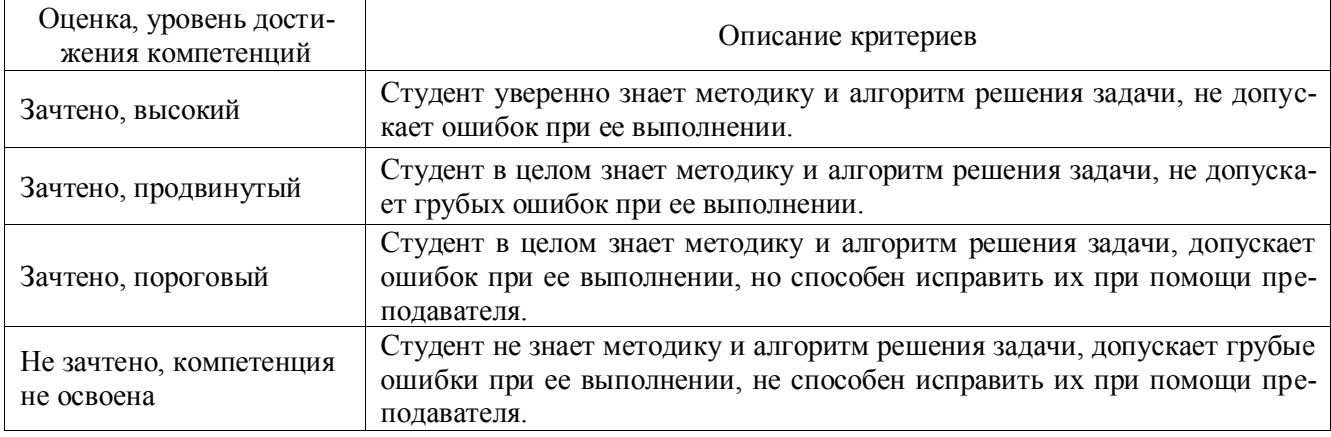

## **5.3. Материалы для оценки достижения компетенций**

# **5.3.1. Оценочные материалы промежуточной аттестации**

## 5.3.1.1. Вопросы к экзамену

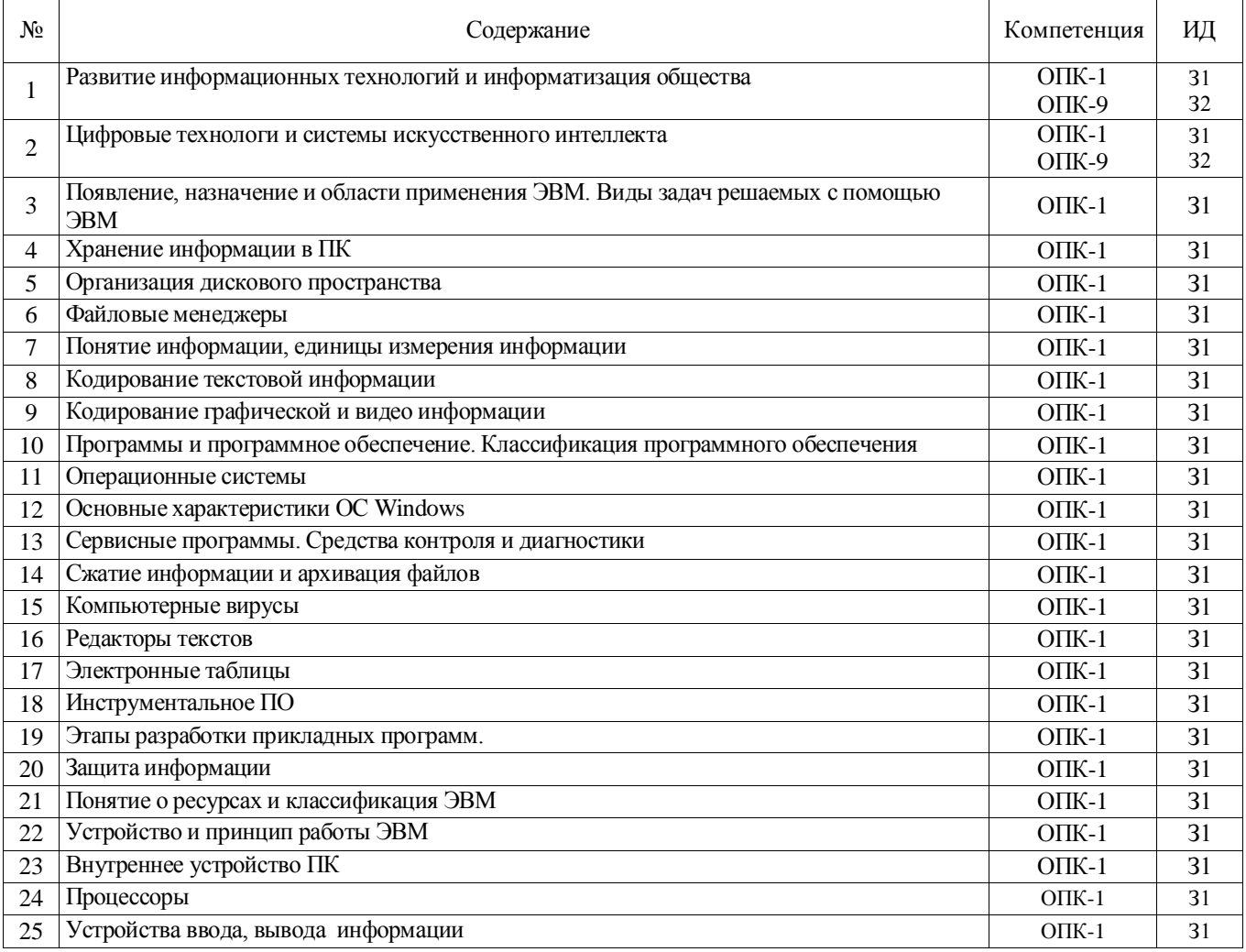

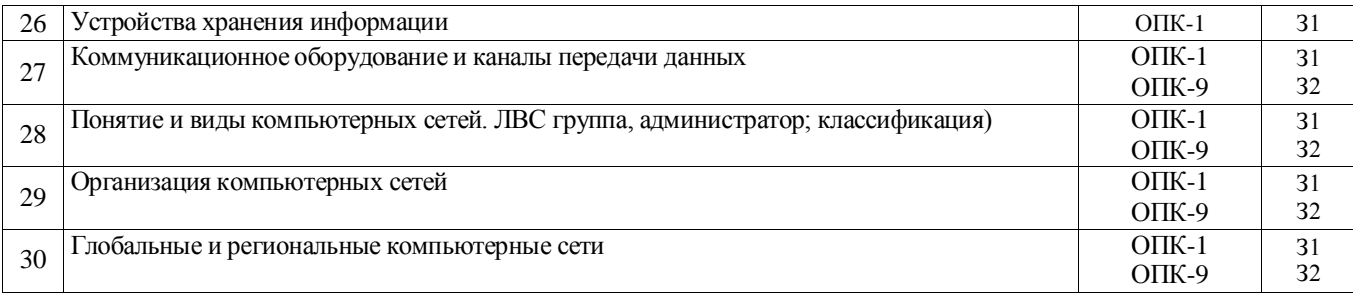

# 5.3.2. Оценочные материалы текущего контроля

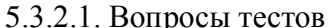

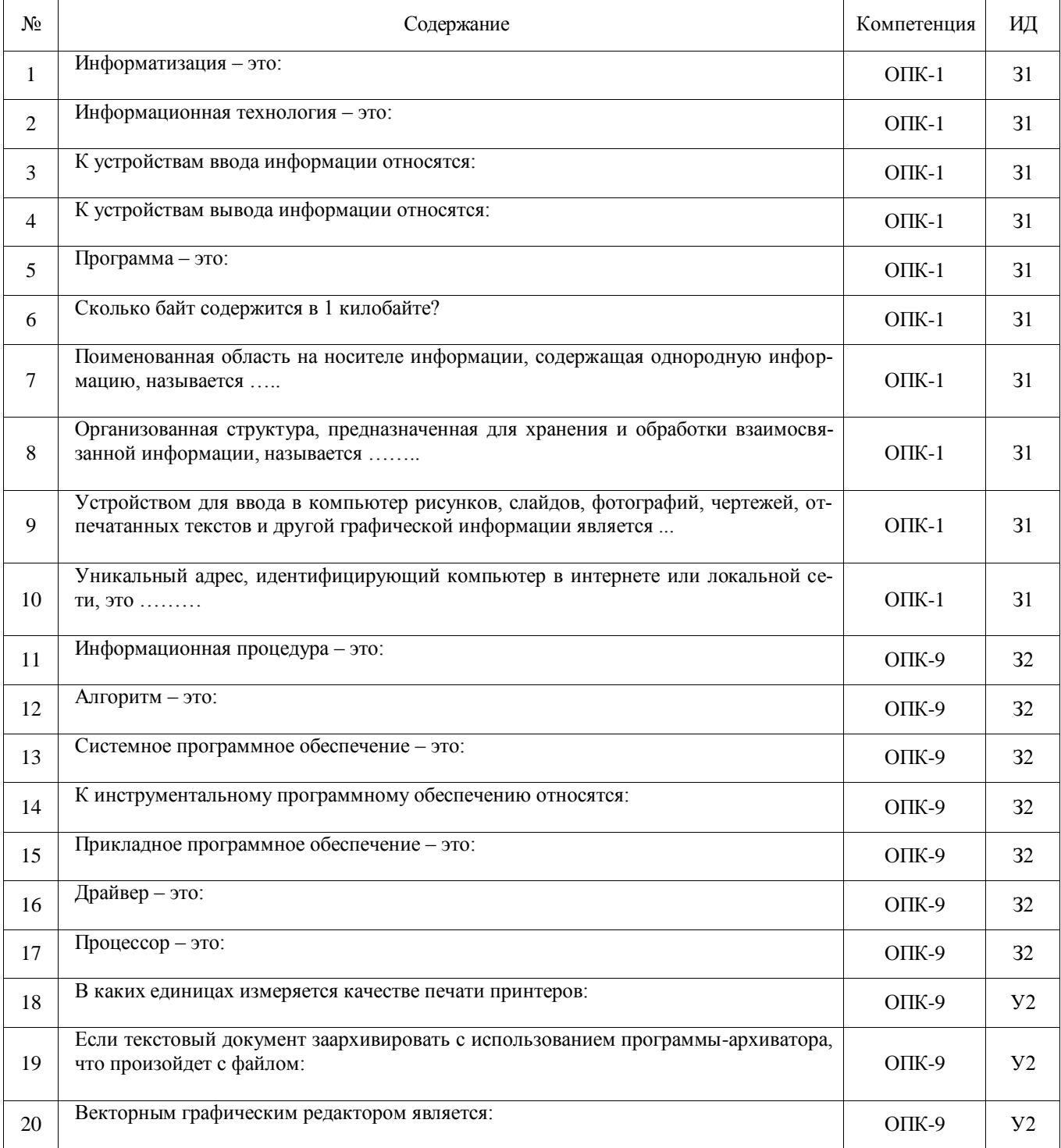

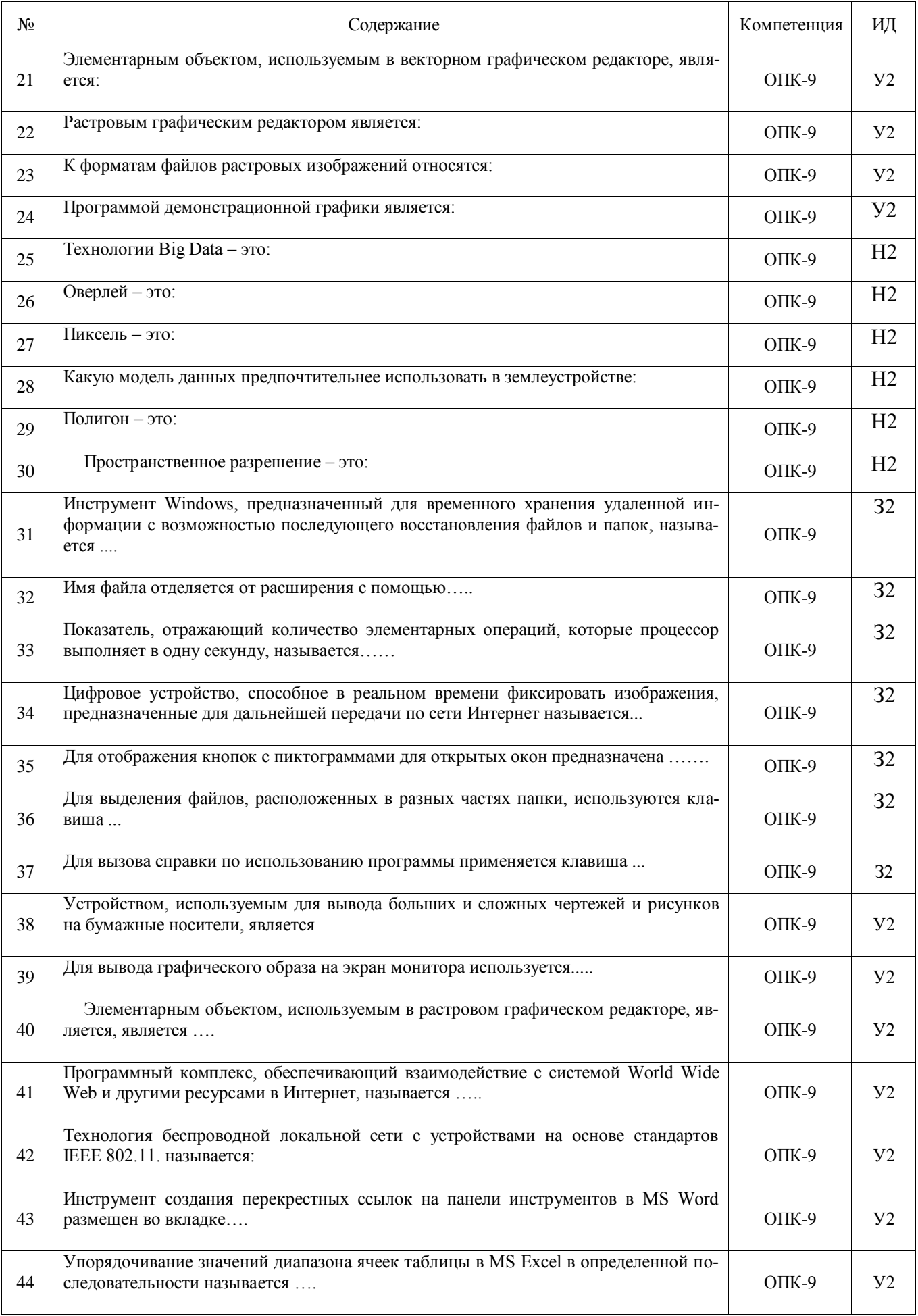

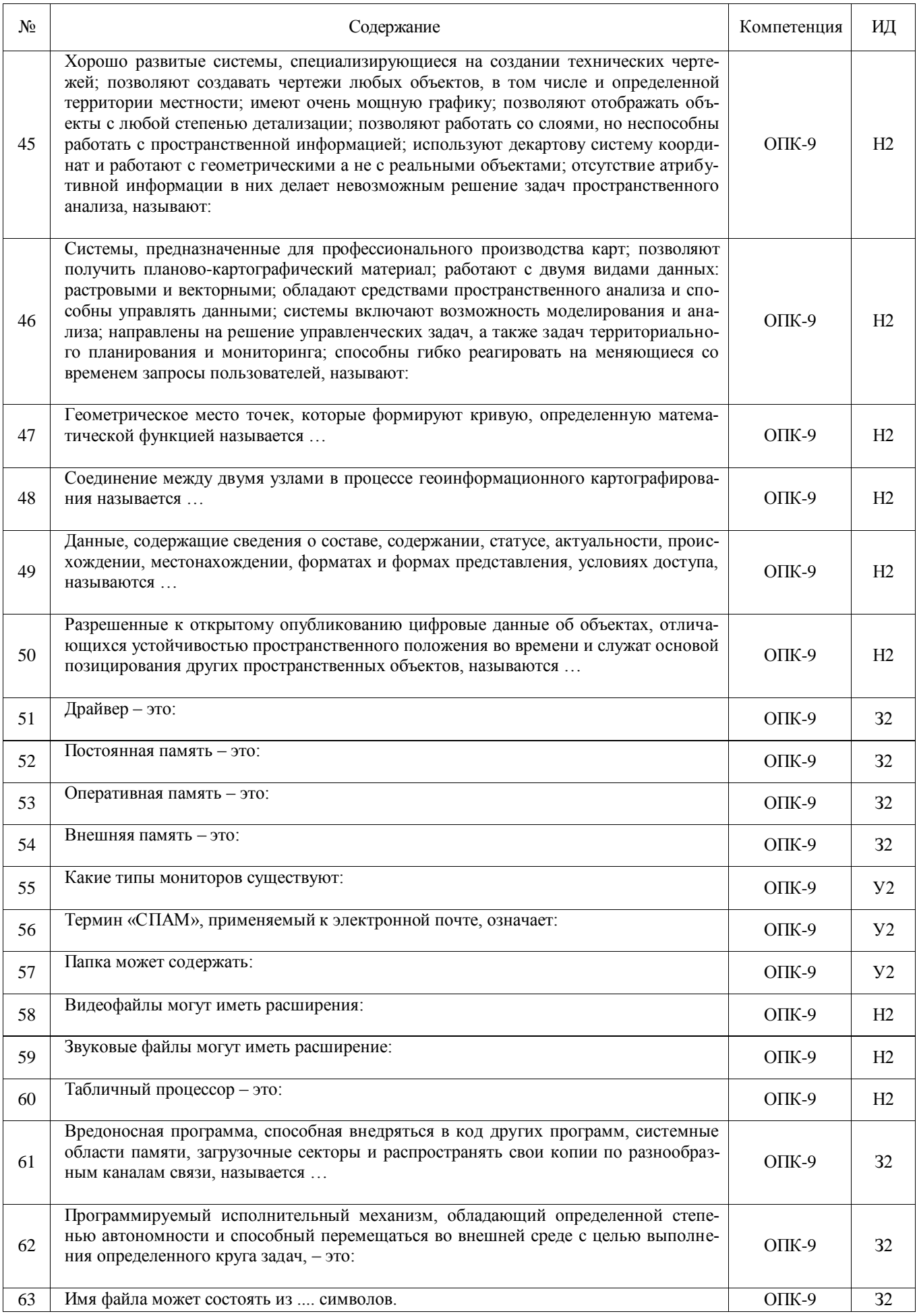

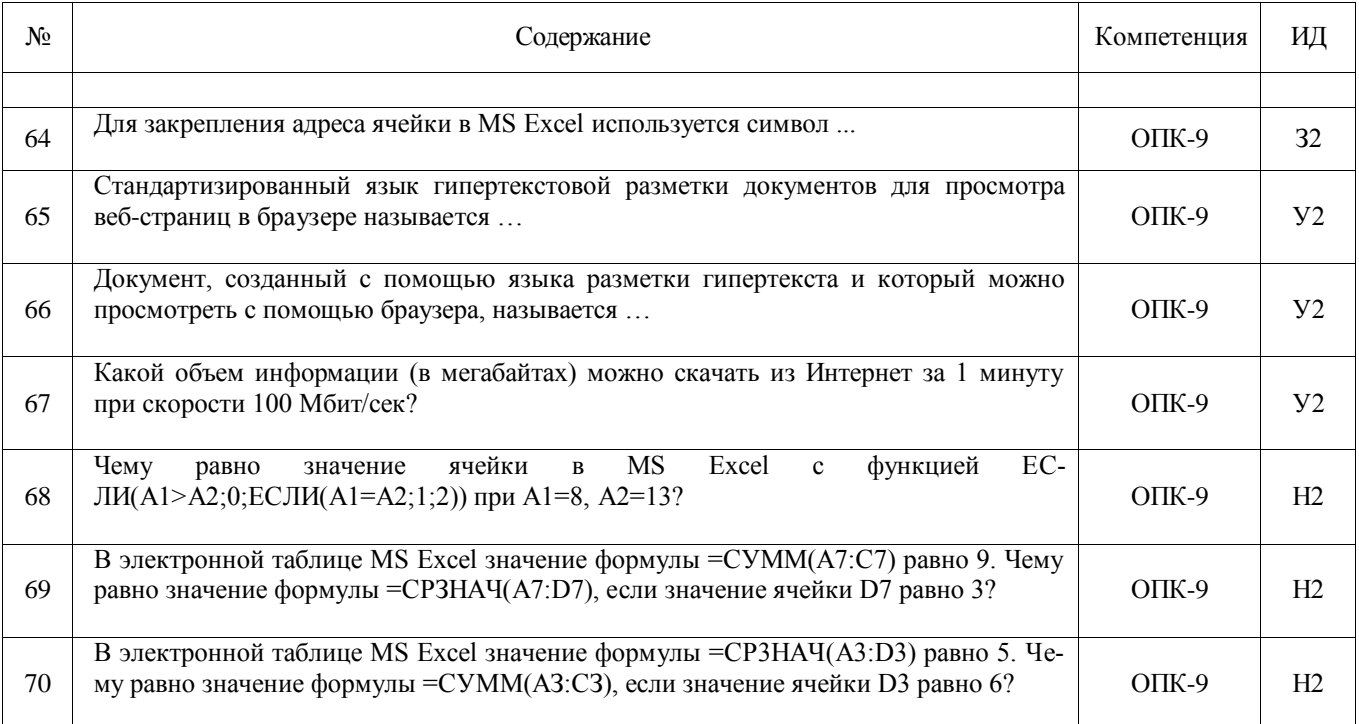

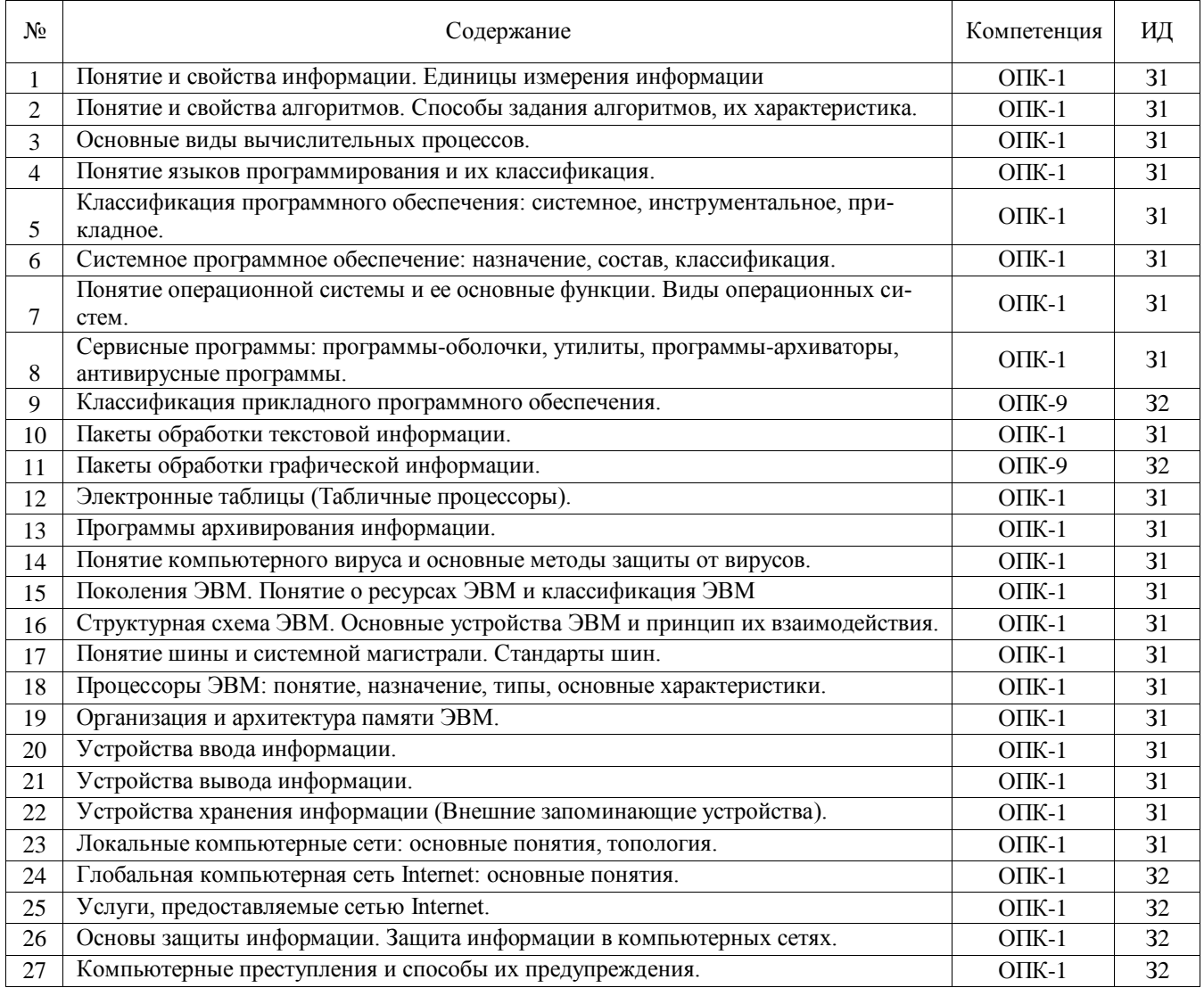

# 5.3.2.2. Вопросы для устного опроса

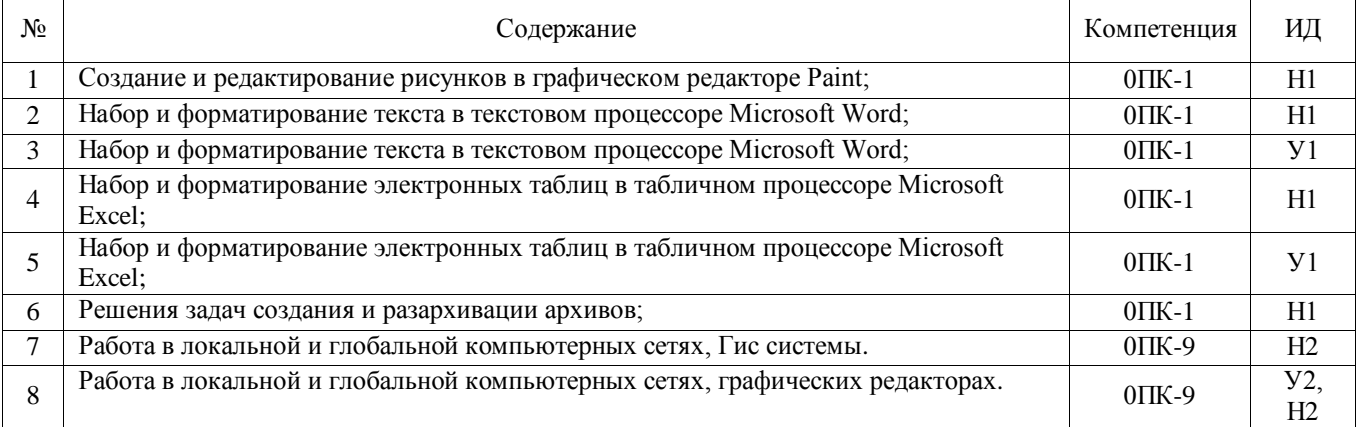

# 5.3.2.3. Задачи для проверки умений и навыков

### 5.4 Система оценивания достижения компетенций

# 5.4.1. Оценка достижения компетенций в ходе промежуточной аттестации

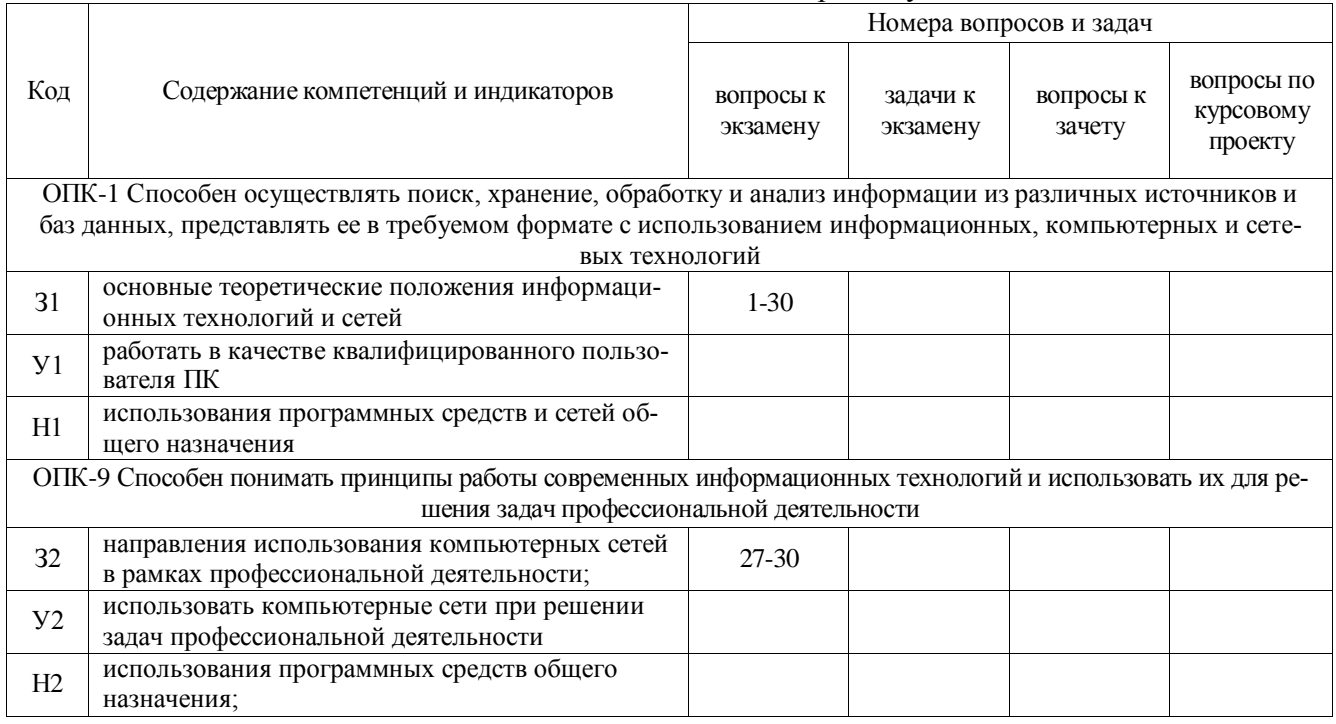

# 5.4.2. Оценка достижения компетенций в ходе текущего контроля

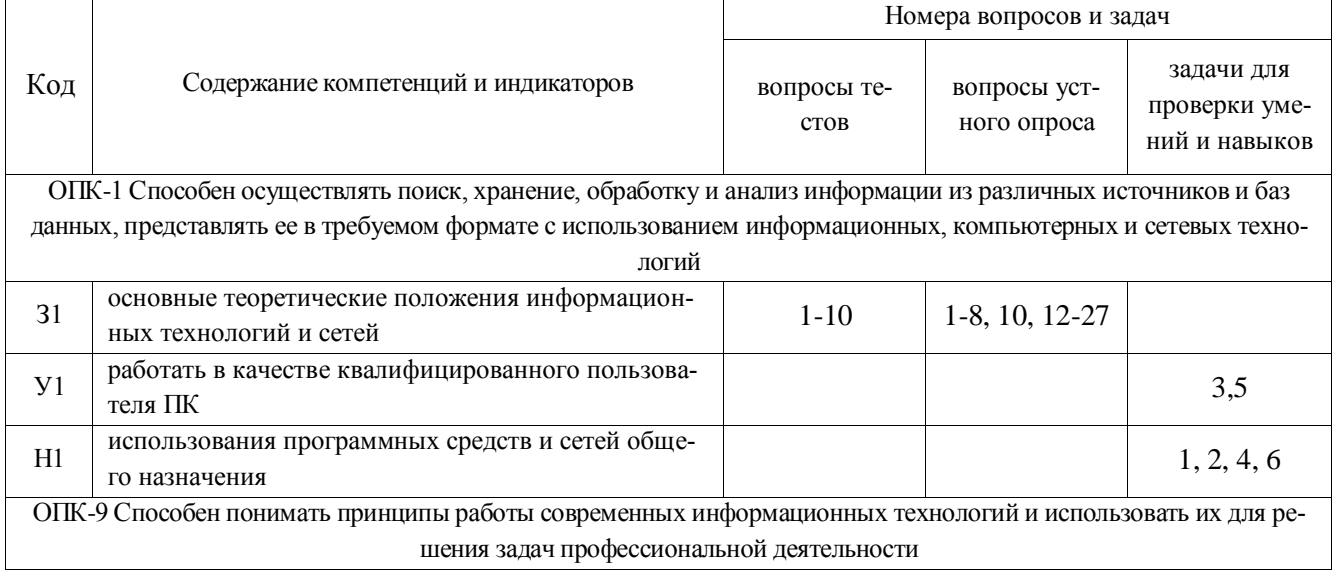

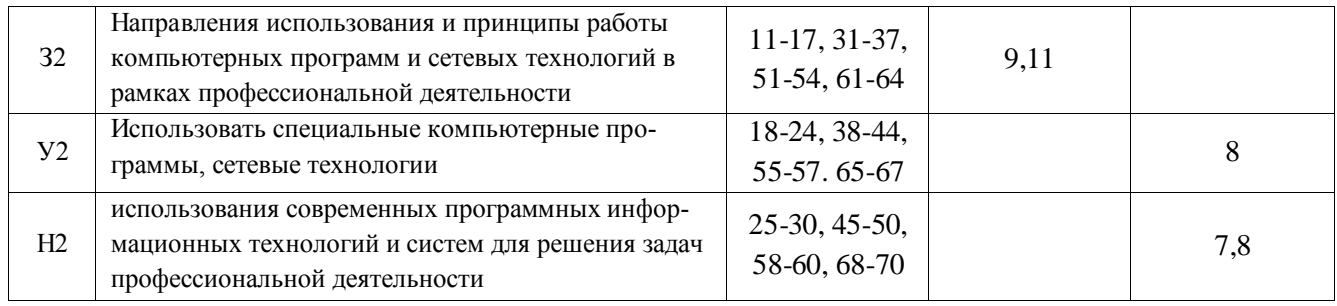

# **6 Учебно-методическое обеспечение дисциплины**

#### **6.1 Рекомендуемая литература**

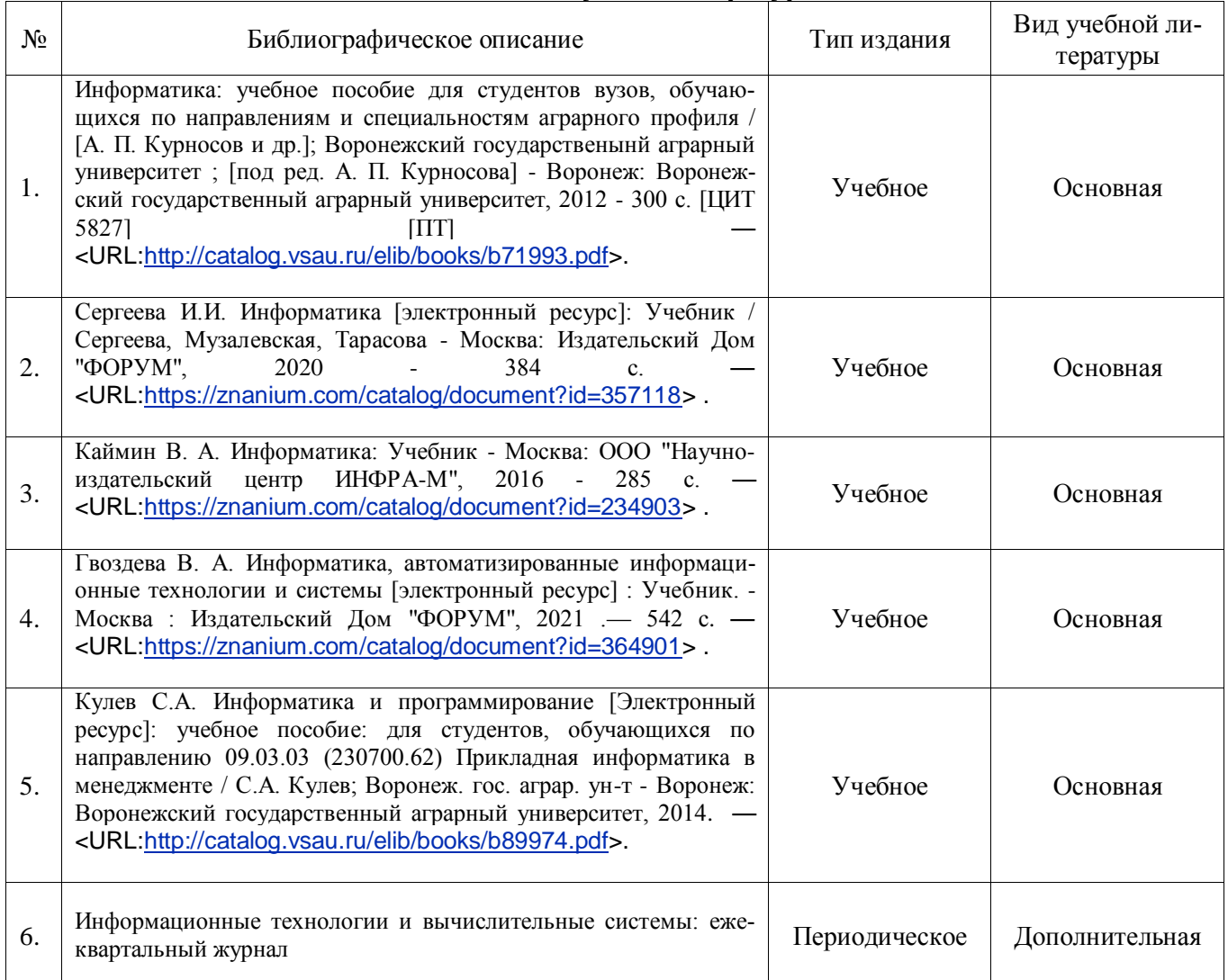

# **6.2 Ресурсы сети Интернет**

# 6.2.1. Электронные библиотечные системы

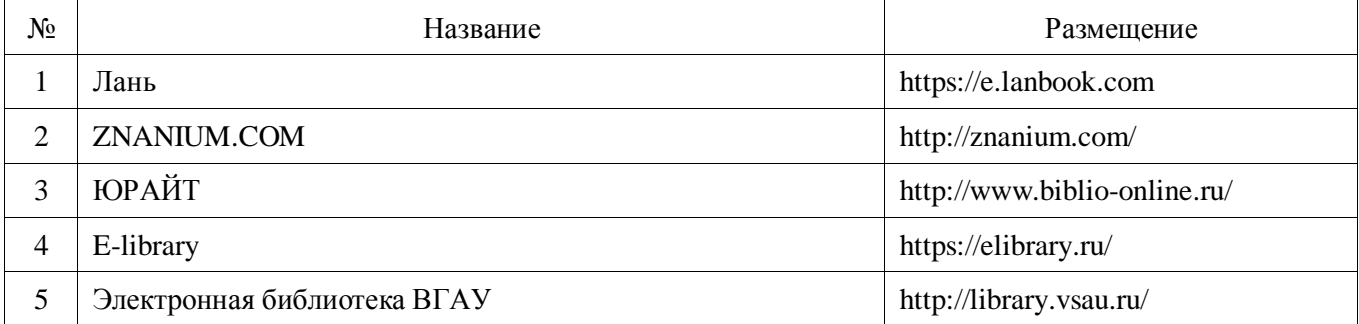

## 6.2.2. Профессиональные базы данных и информационные системы

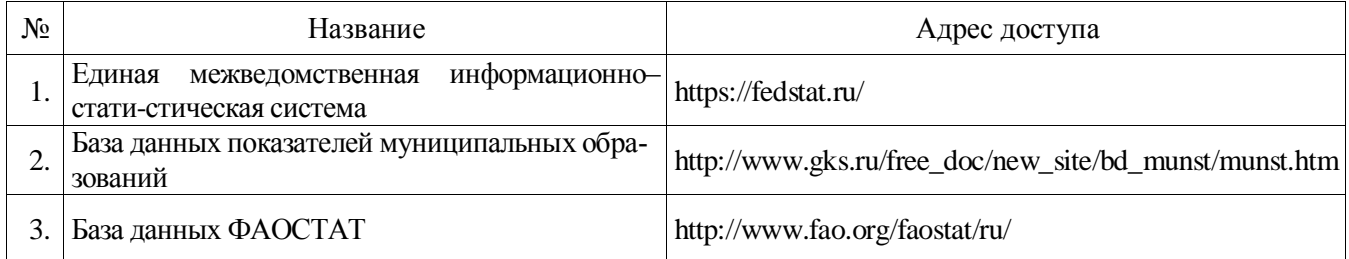

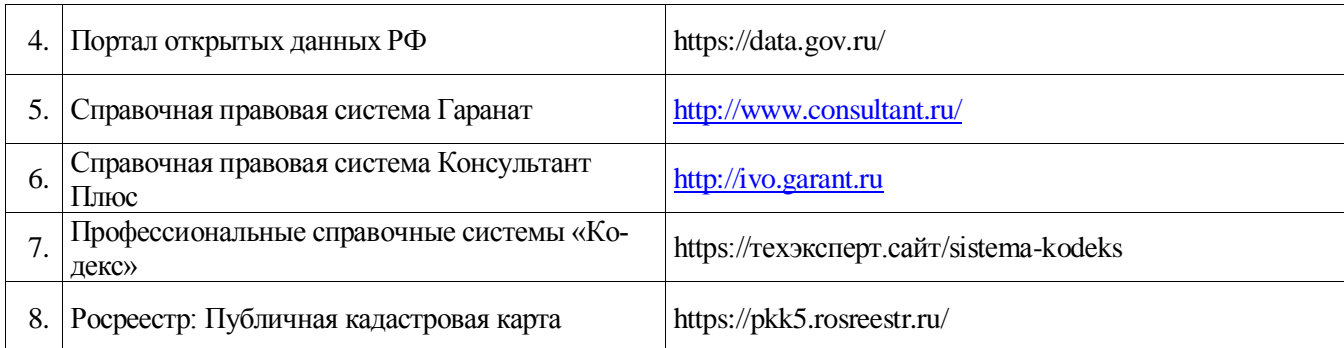

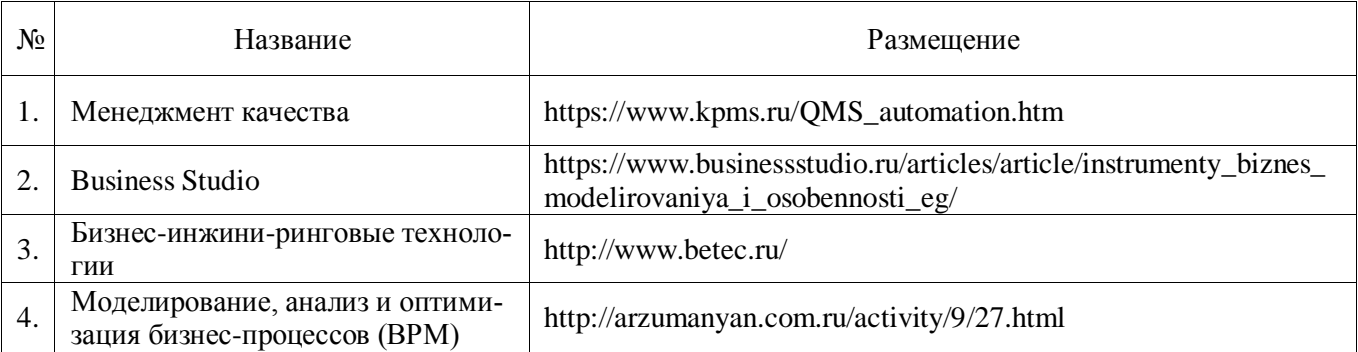

# 6.2.3. Сайты и информационные порталы

# **7 Материально-техническое и программное обеспечение дисциплины**

## **7.1 Помещения для ведения образовательного процесса и оборудование**

#### Наименование помещений для проведения всех видов учебной деятельности, предусмотренной учебным планом, в том числе помещения для самостоятельной работы, с указанием перечня основного оборудования, учебно-наглядных пособий и используемого программного обеспечения Адрес (местоположение) помещений для проведения всех видов учебной деятельности, предусмотренной учебным планом (в случае реализации образовательной программы в сетевой форме дополнительно указывается наименование организации, с которой заключен договор) Учебные аудитории для проведения учебных занятий. Комплект учебной мебели, демонстрационное оборудование, учебно-наглядные пособия, презентационное оборудование Комплект учебной мебели, демонстрационное оборудование и учебно-наглядные пособия, компьютерная техника с возможностью подключения к сети "Интернет" и обеспечением доступа в электронную информационно-образовательную среду, используемое программное обеспечение MS Windows, Office MS Windows, DrWeb ES, 7-Zip, MediaPlayer Classic, Яндекс Браузер/ Mozilla Firefox / Internet Explorer, ALT Linux, LibreOffice Комплект учебной мебели, презентационный комплекс, демонстрационное оборудование и учебнонаглядные пособия: доска магнитная, лабораторное оборудование: линейка Дробышева, планиметр, курвиметр Комплект учебной мебели, ЖК телевизор, маркерная доска, демонстрационное оборудование и учебнонаглядные пособия, лабораторное оборудование, компьютерная техника с возможностью подключения к сети "Интернет" и обеспечением доступа в электронную информационно-образовательную среду, используемое программное обеспечение MS Windows, Office MS Windows, DrWeb ES, 7-Zip, MediaPlayer Classic, Яндекс Браузер/ Mozilla Firefox / Internet Explorer, ALT Linux, LibreOffice 394087, Воронежская область, г. Воронеж, ул. Мичурина, 1. Здание главного учебного корпуса, ауд. 239,246 394087, Воронежская область, г. Воронеж, ул. Мичурина, 1. Здание главного учебного корпуса, ауд. 113, 120, 122, 219, 224 94043, Воронежская область, г. Воронеж, ул. Ломоносова, 81 д, корп. 1. Здание учебного корпуса № 16, ауд. 217, 222, 225 394043, Воронежская область, г. Воронеж, ул. Ломоносова, 81 д, корп. 1. Здание учебного корпуса № 16, ауд. 227, 228

### **7.1.1. Для контактной работы**

### **7.1.2. Для самостоятельной работы**

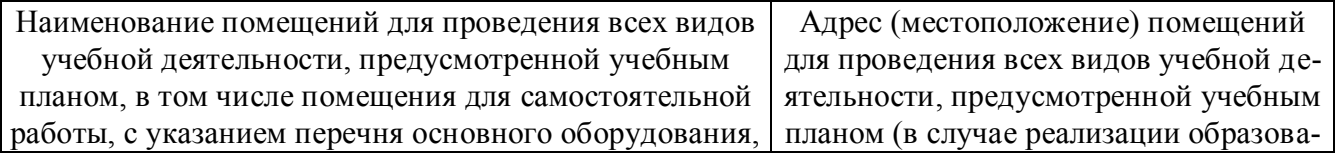

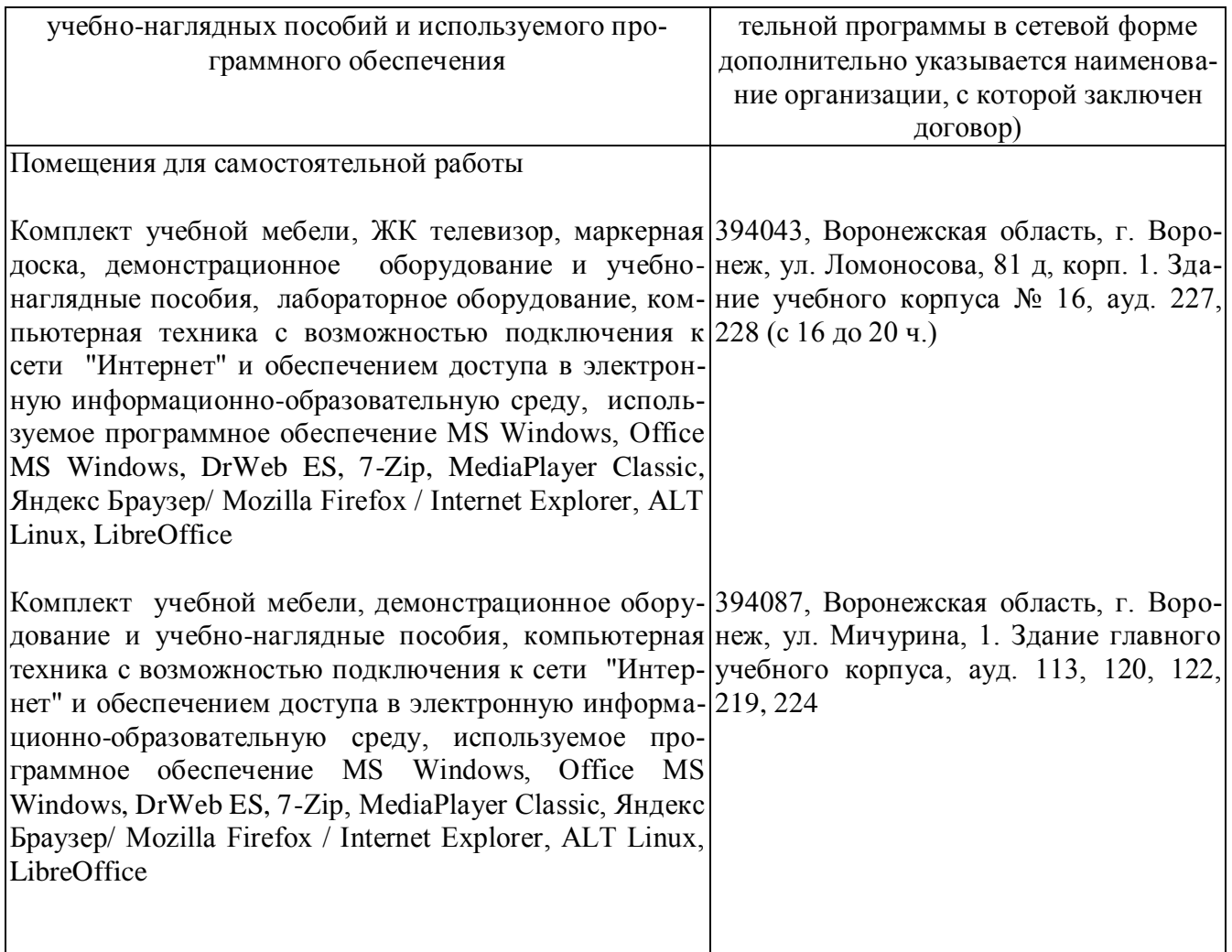

# **7.2 Программное обеспечение**

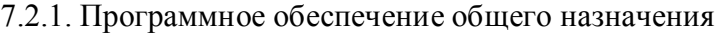

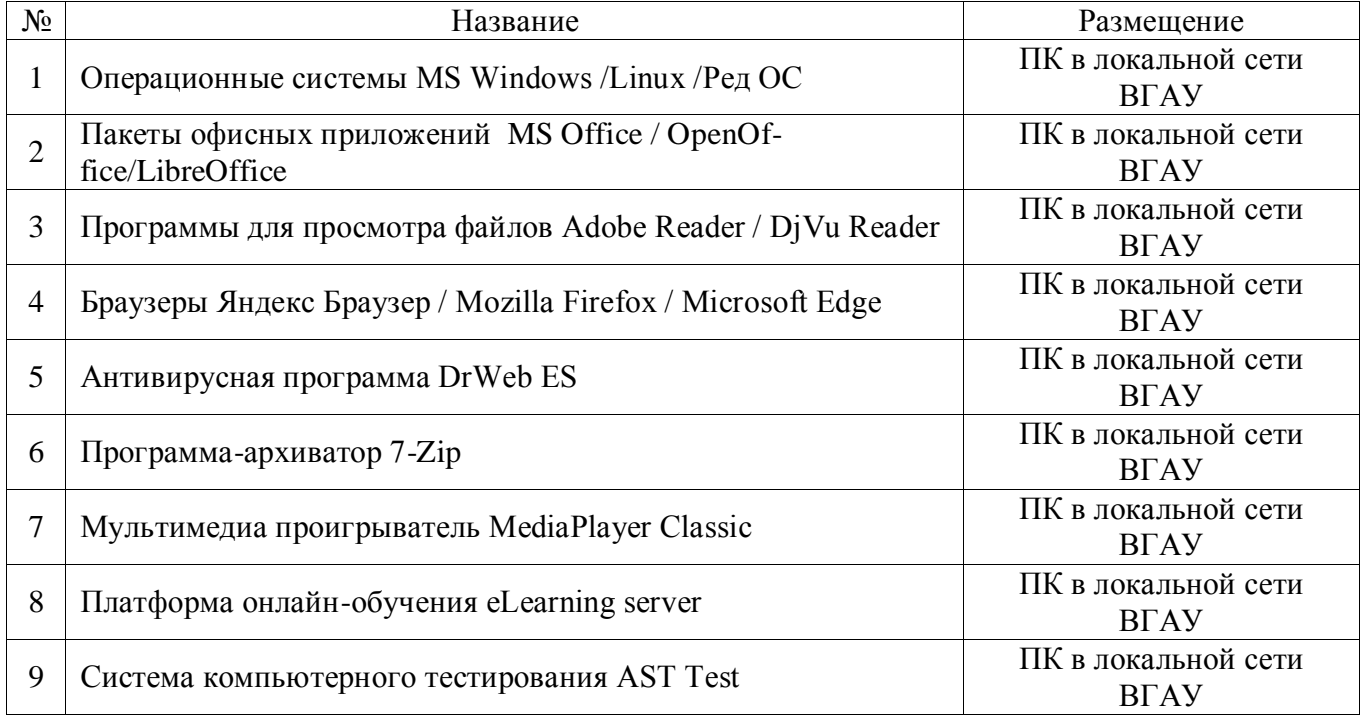

# **7.2.2 Специализированное программное обеспечение**

*Не требуется*

# **8. МЕЖДИСЦИПЛИНАРНЫЕ СВЯЗИ**

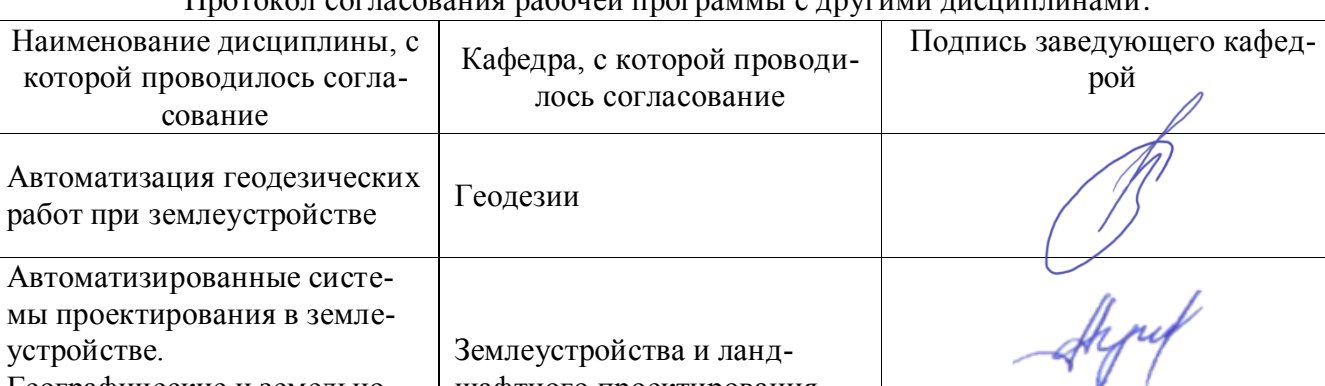

### Протокол согласования рабочей программы с другим и дисциплина

# **Лист периодических проверок рабочей программы и информация о внесенных изменениях**

[Землеустройства и ланд](http://vsau.ru/%D0%BA%D0%B0%D1%84%D0%B5%D0%B4%D1%80%D0%B0_%D0%B7%D0%B5%D0%BC%D0%BB%D0%B5%D1%83%D1%81%D1%82%D1%80%D0%BE%D0%B9%D1%81%D1%82%D0%B2%D0%B0_%D0%B8_%D0%BB%D0%B0%D0%BD%D0%B4%D1%88%D0%B0%D1%84%D1%82%D0%BD%D0%BE%D0%B3%D0%BE_%D0%BF%D1%80%D0%BE%D0%B5%D0%BA%D1%82%D0%B8%D1%80%D0%BE%D0%B2%D0%B0%D0%BD%D0%B8%D1%8F)[шафтного проектирования](http://vsau.ru/%D0%BA%D0%B0%D1%84%D0%B5%D0%B4%D1%80%D0%B0_%D0%B7%D0%B5%D0%BC%D0%BB%D0%B5%D1%83%D1%81%D1%82%D1%80%D0%BE%D0%B9%D1%81%D1%82%D0%B2%D0%B0_%D0%B8_%D0%BB%D0%B0%D0%BD%D0%B4%D1%88%D0%B0%D1%84%D1%82%D0%BD%D0%BE%D0%B3%D0%BE_%D0%BF%D1%80%D0%BE%D0%B5%D0%BA%D1%82%D0%B8%D1%80%D0%BE%D0%B2%D0%B0%D0%BD%D0%B8%D1%8F)

устройстве.

Географические и земельноинформационные системы в землеустройстве и кадастрах

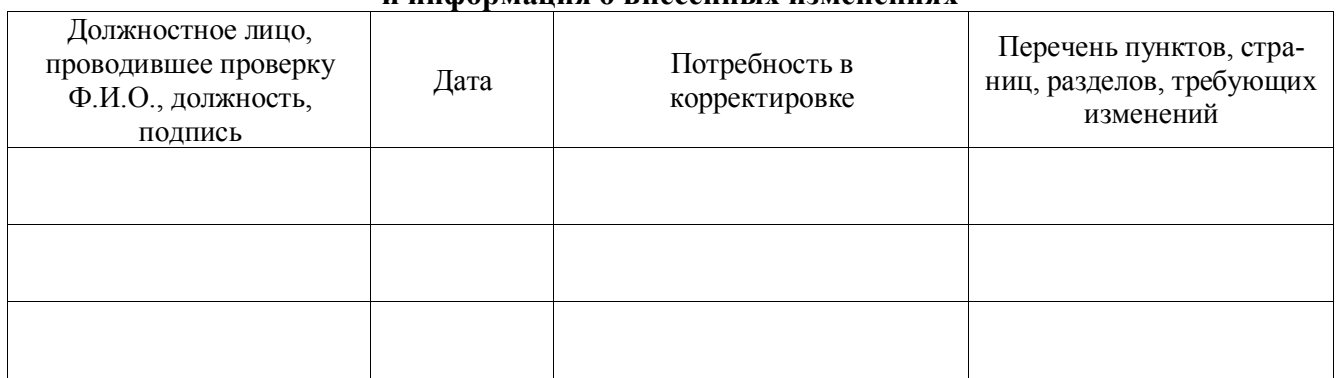